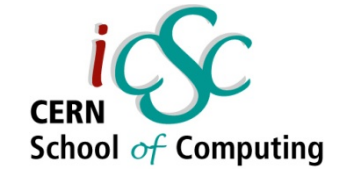

#### **Virtualization**

**Carlos Garcia Fernandez, CERN**

**Luigi Gallerani, CERN**

**Inverted CERN School of Computing, 3-4 March 2011**

 **iCSC2011, Carlos Garcia Fernandez, CERN Luigi Gallerani, CERN**

**1**

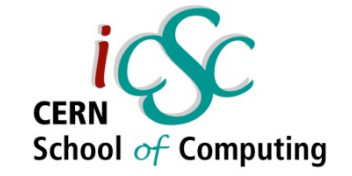

#### Virtualization

#### **Carlos Garcia Fernandez**

**Luigi Gallerani**

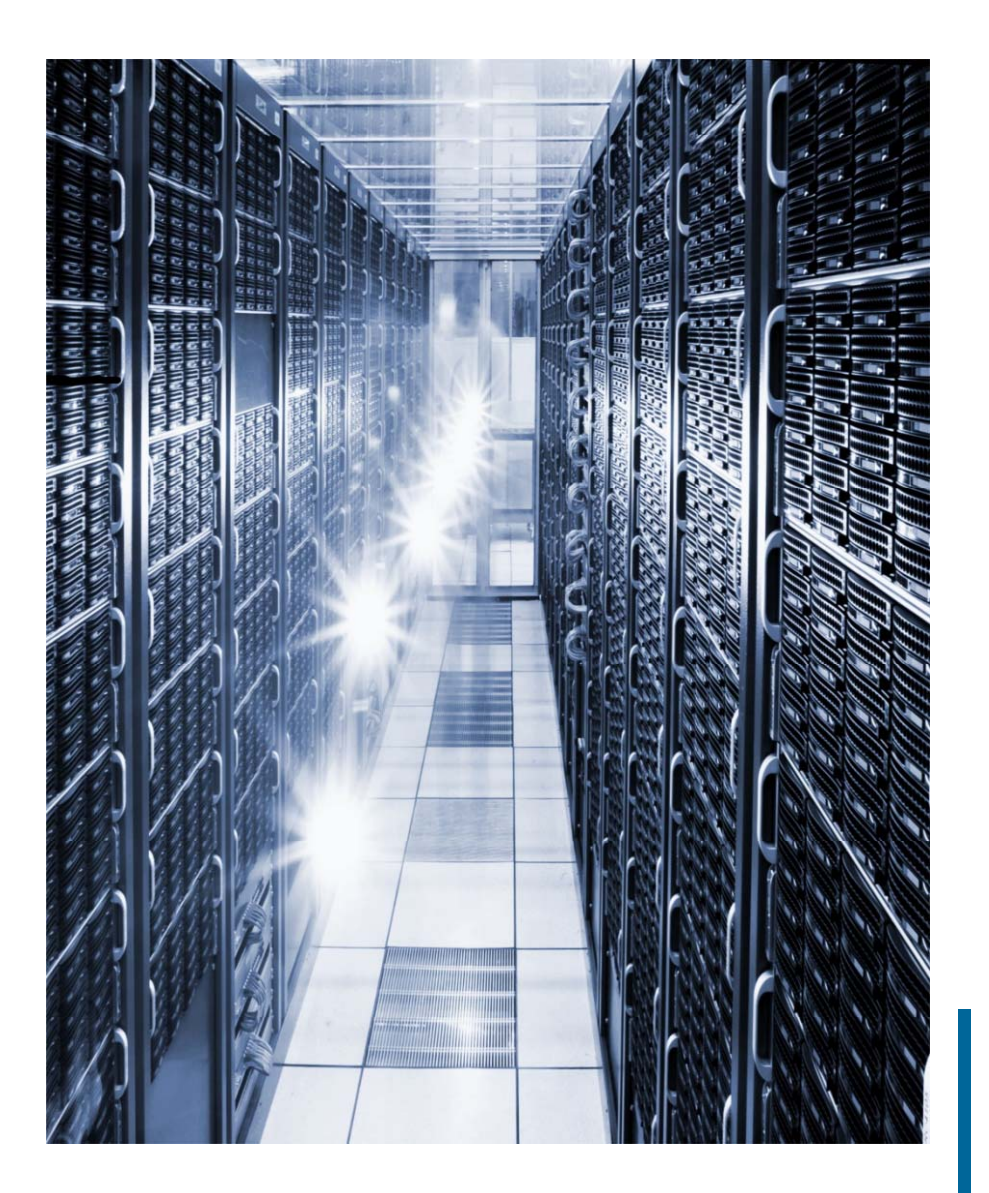

**carlos.garcia.fernandez@cern.ch**

**luigi.gallerani@cern.ch** 

 **iCSC2011, Carlos Garcia Fernandez, CERN Luigi Gallerani, CERN**

#### **Outline**

- $\mathcal{L}_{\mathcal{A}}$ **Some definitions**
- $\mathcal{L}_{\mathcal{A}}$ **History**
- $\mathbb{R}^2$ **Reason and benefits of Virtualization**
- **Virtualization techniques**
- $\mathcal{L}_{\mathcal{A}}$ **Hypervisor**
- $\mathcal{L}_{\mathcal{A}}$ **Server Virtualization**
- $\overline{\mathbb{R}}$ **Approaches for Virtualization**

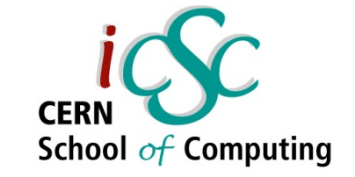

SUMMARYS

**Source: Wikipedia**

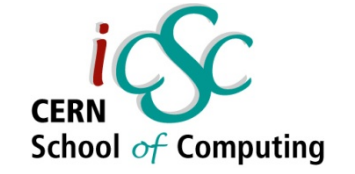

## Some concepts and history

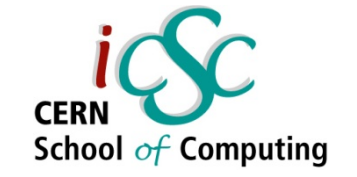

#### What is "virtual"?

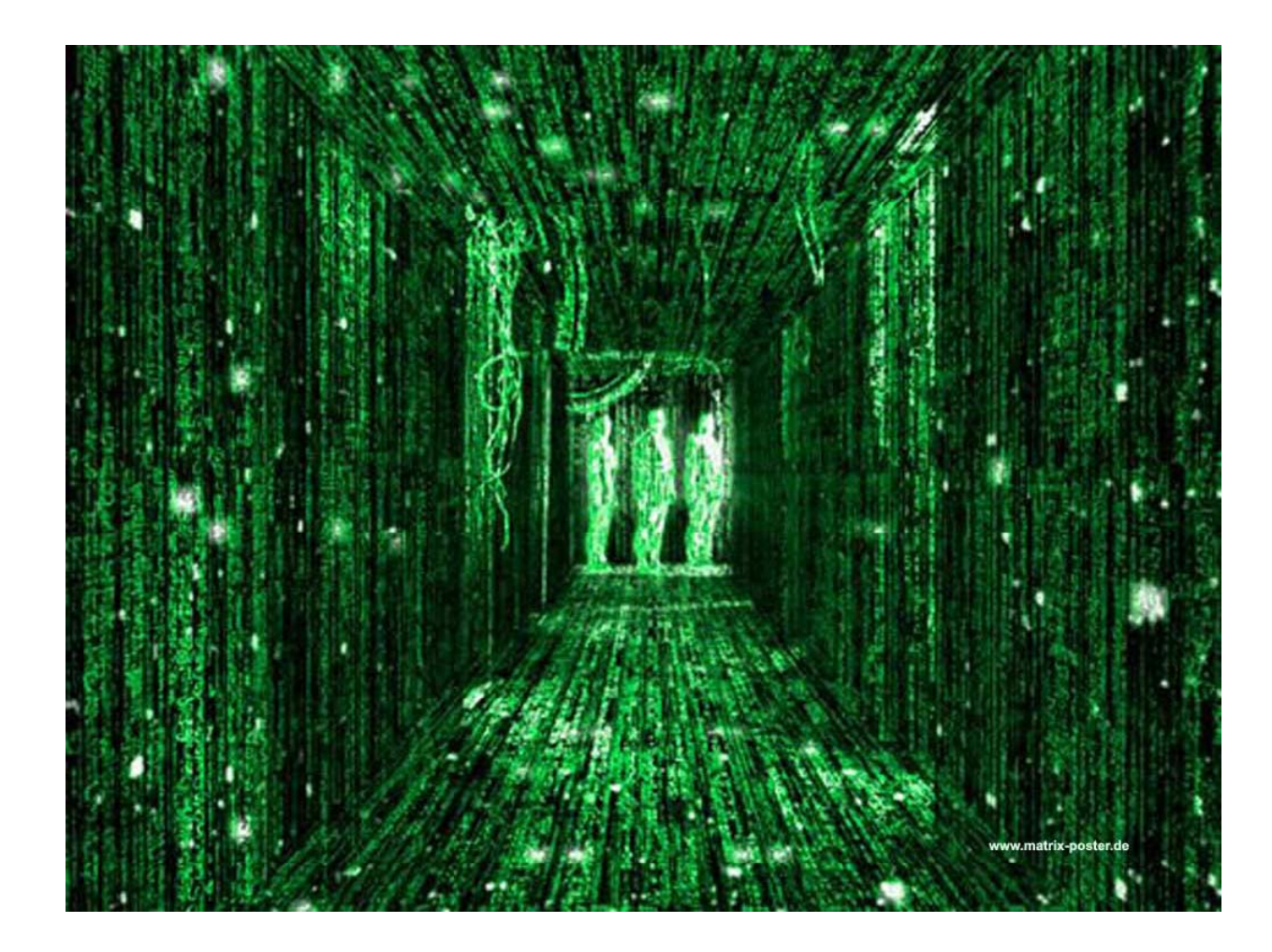

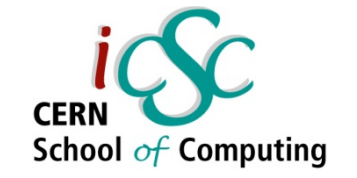

#### What is "virtual"?

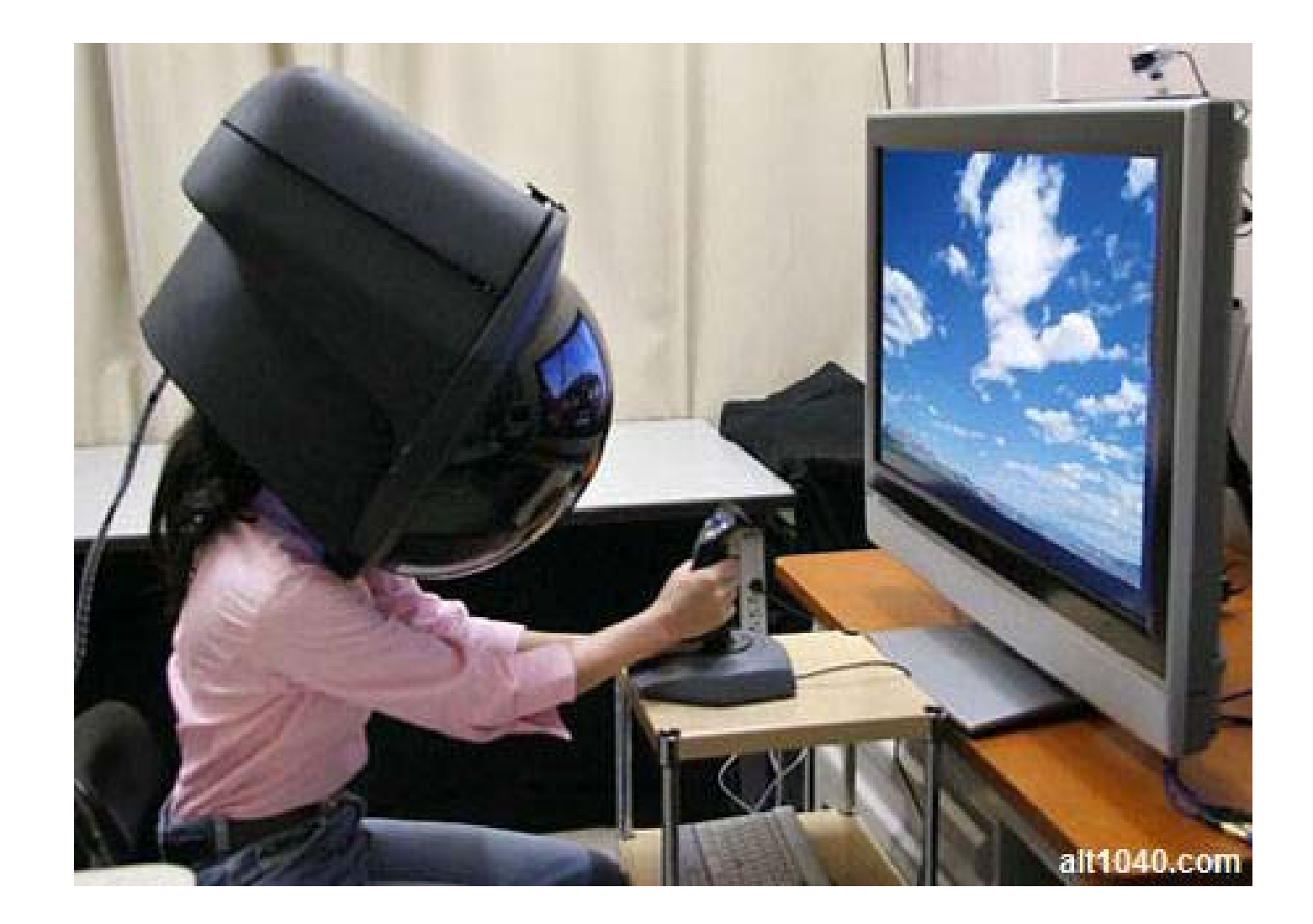

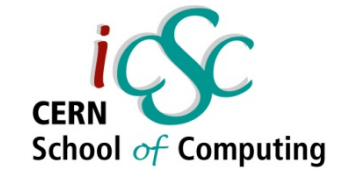

#### What is "virtual"?

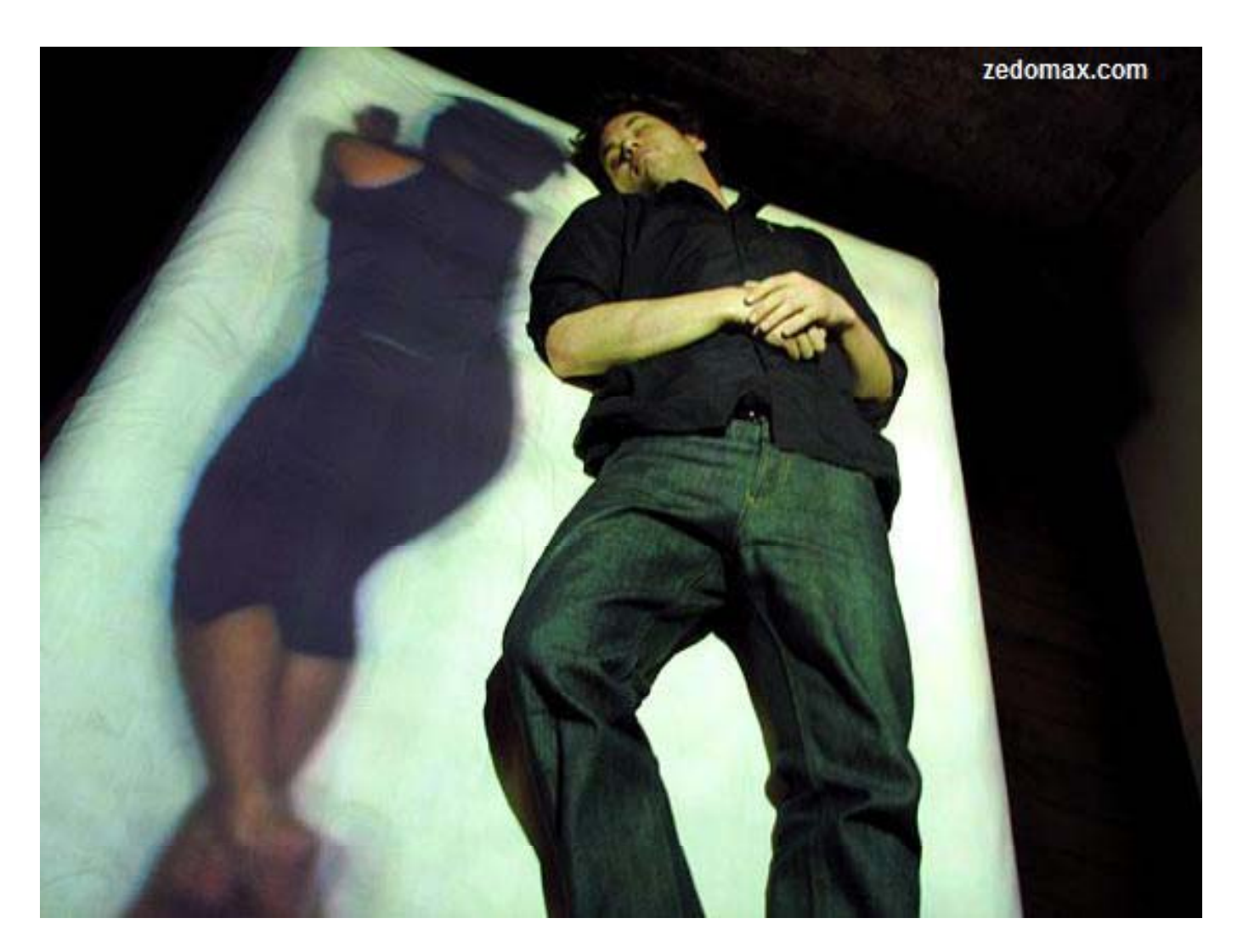

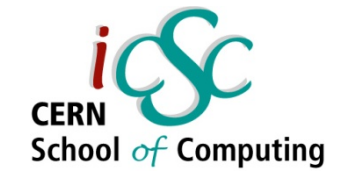

#### Definitions @ *Computer Science*

- p. **Virtual:** Created, simulated, or carried on by means of a computer or a computer network
- p. *Virtualization:* Virtualization is the creation of a virtual version of something, such as an operating system, a server, a storage device or network resources.
- *Virtual Machine:* A virtual machine (VM) is a software implementation of a machine (i.e. a computer) that executes programs like a physical machine.

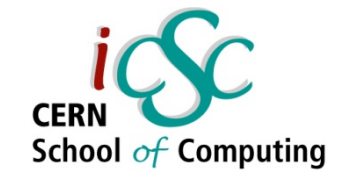

#### The beginning

- •**1960s**, IBM creates this concept to fully utilize mainframe hardware by logically partitioning them into virtual machines.
- $\bullet$  **1980s - 1990s**, desktop computing and x86 servers become available and so the virtualization technology was discarded eventually.
- $\bullet$ **1990s**, VMWare invented virtualization for the x86 architecture.
- $\bullet$  **Main objective:**
	- Portability of applications
	- Isolation
	- • Integration / Deployment (solving dependencies)

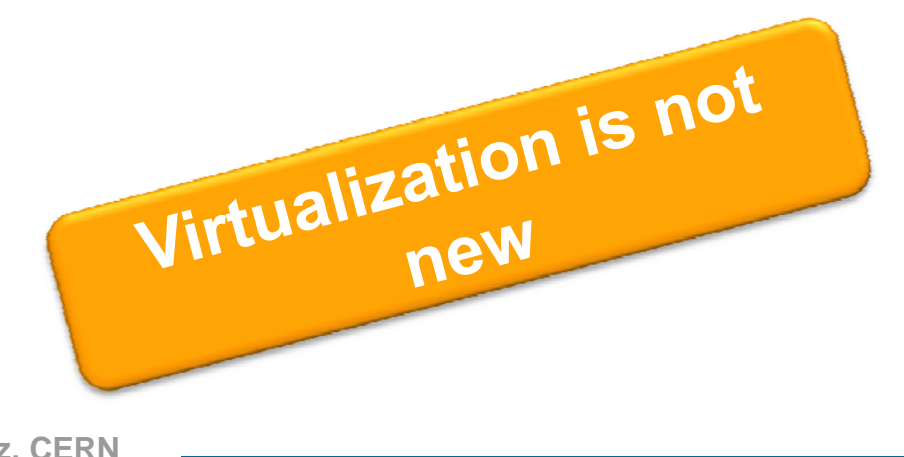

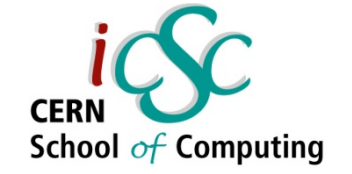

#### Reasons and benefits

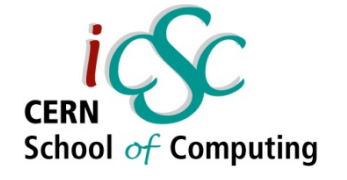

#### Reasons & Benefits of virtualization

 $\mathcal{L}_{\mathcal{A}}$ **Low** Infrastructure **Utilization**, more powerful hardware

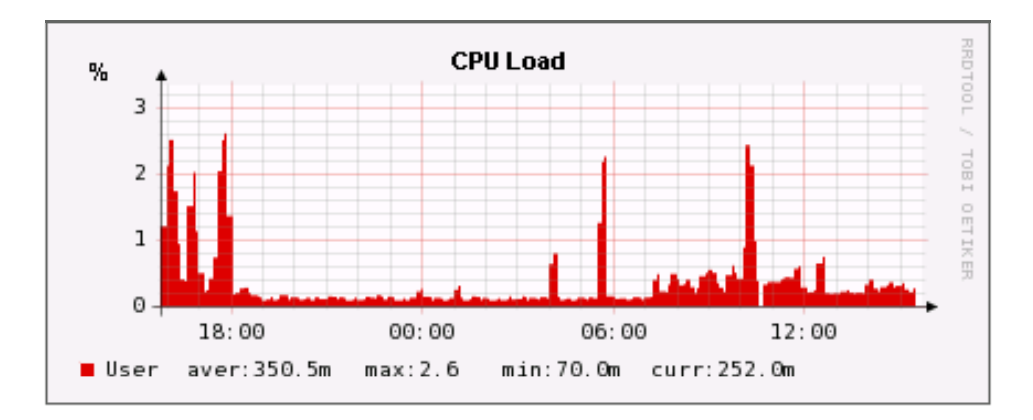

**IDC Average utilization: 10%-15% Some CERN real cases: <5%**

Pre‐virtualization machines: ‐ 8 GB RAMVirtualization host machines: ‐ 48 GB RAM

 $\mathcal{L}_{\mathcal{A}}$ Decreasing Physical **Infrastructure Costs**

> **iCSC2011, Carlos Garcia Fernandez, CERN Luigi Gallerani, CERN IDC:** International Data Corporation, is a market research firm

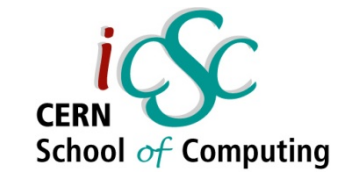

#### Reasons & Benefits of virtualization

p. **Relocation** from one physical machine to another as needed, helping with **Failover** and **Disaster** Protection

**Reality: Power cut December 2010** 

**Example 2 Insufficient Physical Space in Data Centers** 

**Reality:** Our bigger pool: 5 Physical Machines - ~40 Virtual Machines

- F High Maintenance end-user desktops
- Server **consolidation**: P2V transformation

**Reality:** Virtual Machines are identical to Physical Machines, but more flexible

- Installation and configuration
- Usability

#### **Underutilized and wasted**

**resources**

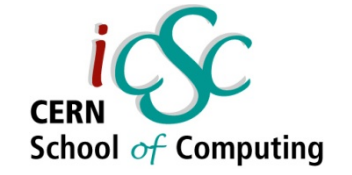

#### More concepts

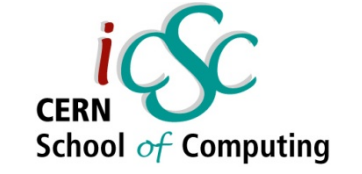

#### What can be virtualized?

- $\bullet$ **Network virtualization** splits up the available bandwidth into channels, each of which is independent from the others, and each of which can be assigned to a particular server or device in real time.
- Storage virtualization is the pooling of physical<br>storage from multiple network storage devices into what appears to be a single storage device. It is commonly used in storage area networks (SANs).
- **Server virtualization** is the idea of taking a physical<br>server and partition it, or divide it up, so that it<br>appears as several "virtual servers", each of which<br>can run their own copy of an OS. The main purpose<br>of this ap

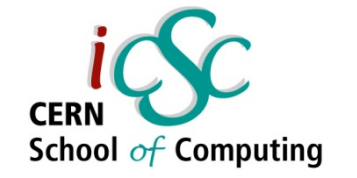

#### **Hypervisor**

- • Also called **Virtual Machine Monitor (VMM)** or Virtualization Manager
- **Concept:** Software program or part of the code in firmware that manages either multiple OS or multiple instances of the same OS on a single computer system
- What is controlled by the hypervisor:
	- CPU
	- •**Memory**
	- •Other resources required by the operating system
- It validates all the guest-issued CPU instructions and manages any executed code that requires additional privileges.

The hypervisor allow to run guests OSes

**19802011, Carlos Garcia Fernandez, CERN Luigi Gallerani, CERN**

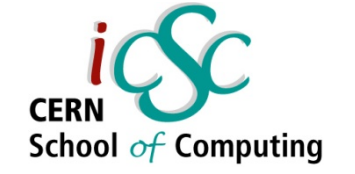

#### Types of Hypervisor

p. **Type 1** hypervisors are those that run directly on the system hardware and offers a higher level of virtualization efficiency and security

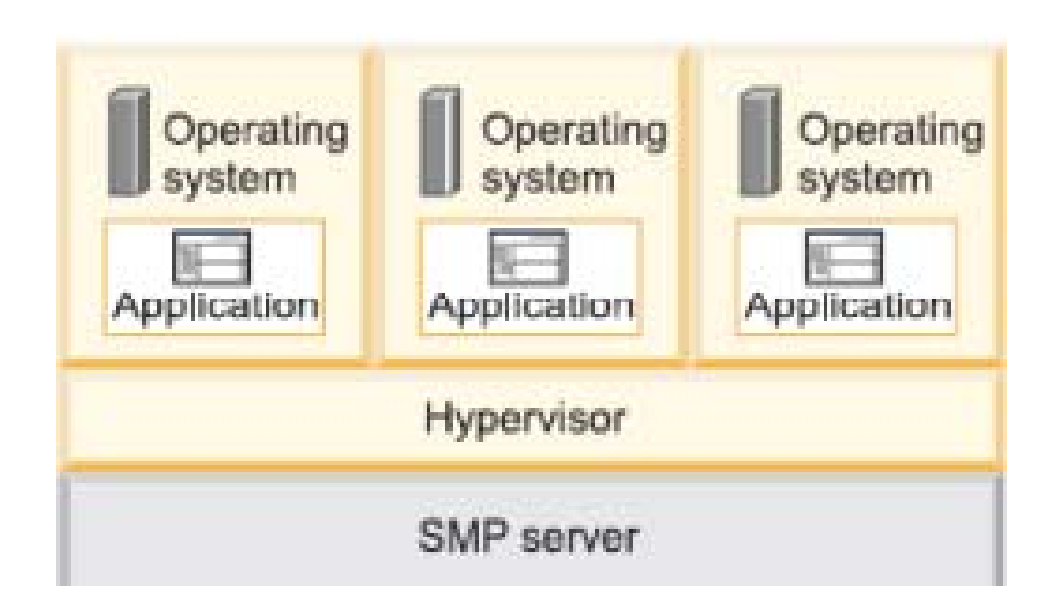

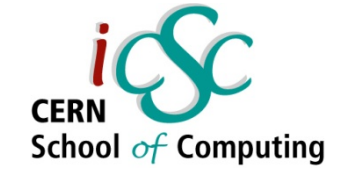

#### Types of Hypervisor

p. **Type 2** hypervisors are those that run on a host operating system that provides virtualization services, such as I/O device support and memory management

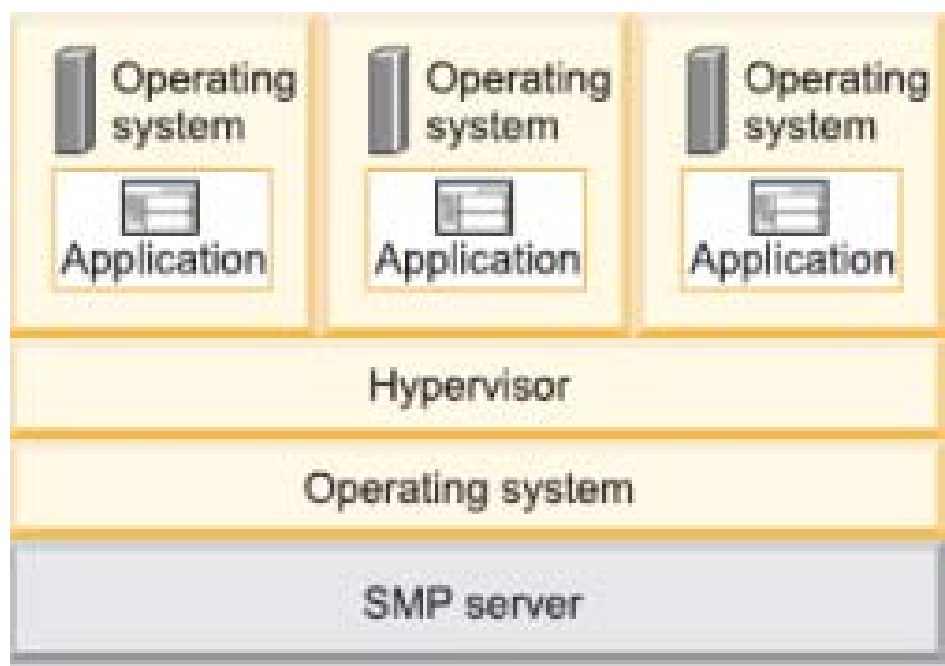

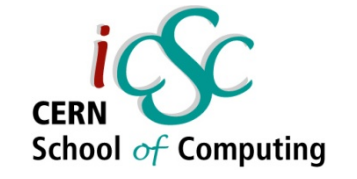

#### **Needed concept: Protection Rings**

**Concept:** Mechanism to set the layers of privilege used to protect the data and the functionality.

**Ring 0:** Can execute any CPU instruction and reference any memory address. **Ring 3:** The access to hardware

and memory reference needs to be arbitrated.

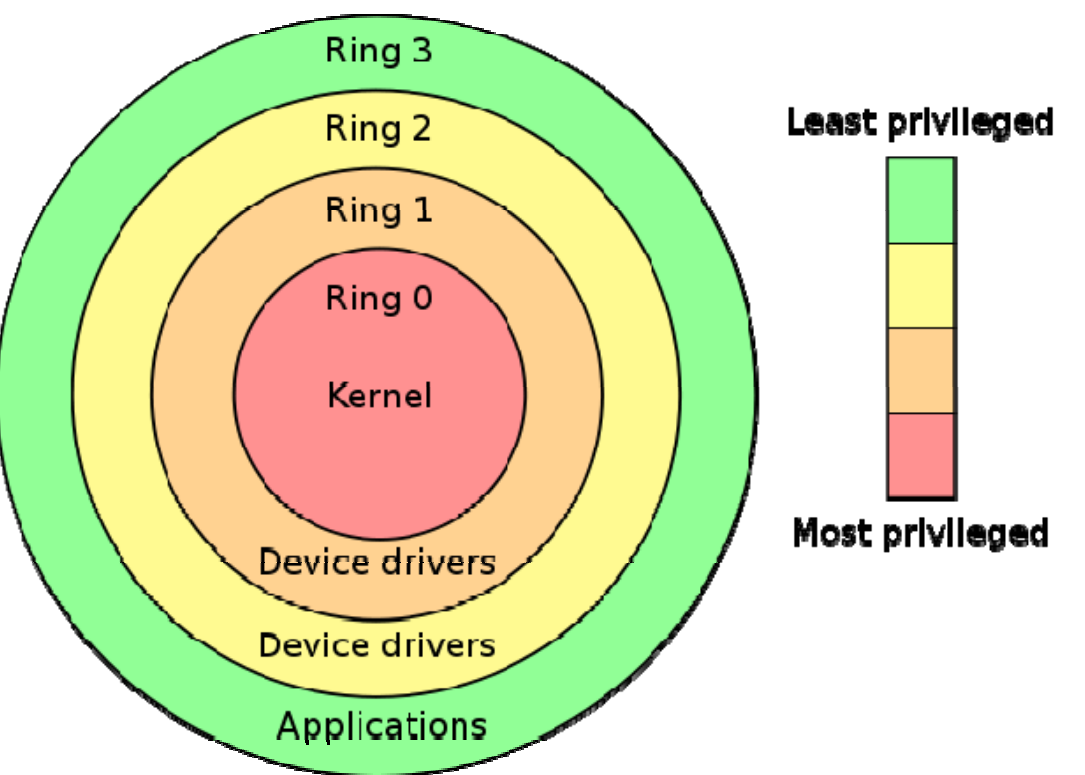

**Hypervisor:** handles the resource and memory allocation for the virtual machines Guest's kernels: run in outer rings but they might be written to run in Ring0 g **SOLUTIONS??**

#### **18Image source: Wikipedia**

 **iCSC2011, Carlos Garcia Fernandez, CERN Luigi Gallerani, CERN**

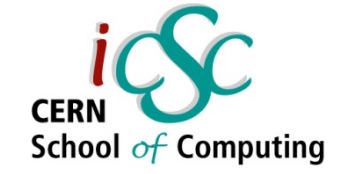

## Virtualization Techniques

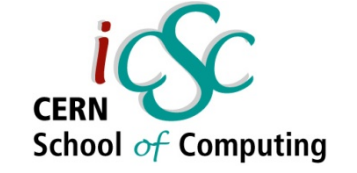

#### Virtualization Techniques

- $\mathcal{L}_{\mathcal{A}}$ **Emulation**
- **Full Virtualization**
- $\mathcal{L}_{\mathcal{A}}$ **OS-level virtualization**
- $\mathbb{R}^n$ **Paravirtualization**
- $\mathcal{L}_{\mathcal{A}}$ **Hardware-assited Virtualization**
- $\mathbb{R}^3$ **Application level virtualization**

#### Emulation

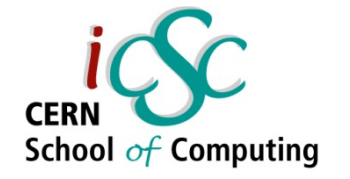

- p. **Concept:** VM Emulates/simulates complete hardware.
	- **Unmodified guest OS for a different PC can be run**
	- $\mathcal{L}_{\mathcal{A}}$  It is possible to emulate an architecture in a completely different one
- $\mathcal{L}_{\mathcal{A}}$  **What runs where?**
	- Ring 0: run the host
	- **Ring 3: run the guest OS (as applications)**
- $\mathbb{R}^n$ **Cons:** Very slow because of not native execution
- p. **Examples:** Bochs, Virtual PC for Mac, QEMU

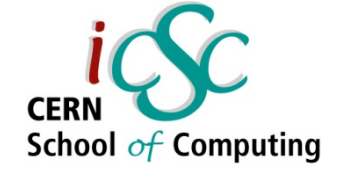

#### Full Virtualization

- p. **Concept:** The host OS emulates a hardware layer for each guest OS
- $\mathbb{R}^2$ **Binary translation technique**
- $\mathcal{L}_{\mathcal{A}}$  **Wh t h ? What runs where?**
	- **Ring 0: run the guest OS privileged operations**
	- **Hypervisor provides CPU emulation to handle it**
- $\mathcal{L}_{\mathcal{A}}$ **Pros:** Stability, guest OS doesn't need modifications
- $\mathbb{R}^n$ **Cons:** System Resources, time performance
- p. **Examples:** IBM VM family, VMWare Workstation, Parallels, …

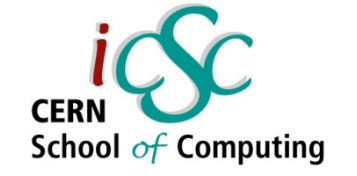

#### **OS-level Virtualization**

- p. **Concept:** Same OS for host and guests and only isolation in the userland.
	- If you run `ps aux` in the host, you will see all guest processes
- $\mathcal{L}_{\mathcal{A}}$  **What runs where?**
	- Ring 0: run the OS (same for all)
- $\mathbb{R}^n$ **Pros:** Low overhead, highest performance
- p. **Cons:** Isolation, stability
- $\mathbb{R}^n$ **Examples:** FreeBSD Jails, Solaris Containers, Virtuzzo/OpenVZ

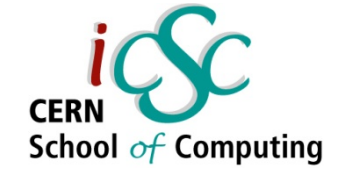

#### Paravirtualization (I)

- **Concept:** The hypervisor, interfaces the hardware to all OS's (host and guest)
	- Guests are modified to run on the hypervisor
		- Replacement of privileged operations (ring0) with calls to the hypervisor

#### **What runs where?**

- **Ring 0: run an hypervisor**
- Ring 1: run the guest OS
- Ring 3: run the applications

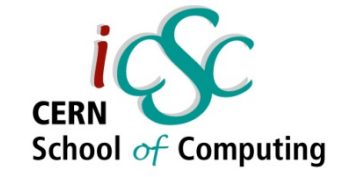

#### Paravirtualization (II)

- **Pros:**
	- –**Stability** is very good
	- **Performance** is very good (nothing can beat OS-level virtualization in this matter)
	- **Overhead** is very **low**
- **Cons:**
	- $-$  **Not easy to implement** (it's getting better these days)
	- –Both **host** and **guest kernels** has to be **patched**
	- –**Maintainability**
- **Example:** XEN, VMWare, ESX server

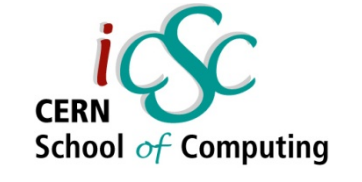

### Hardware-assisted Virtualization (I)

**Sometimes it's called accelerated virtualization or HVM (Hardware Virtual Machines)**

- •**Concept:** Hardware provides support to run instructions independently for each OS
	- Facilitates the IN-OUT privileged mode
	- Support for address translation
- $\mathcal{L}_{\mathcal{A}}$  **What runs where?**
	- Ring 0: run the guest OS privileged operations
	- Latest generation CPUs provide built-in features to run unmodified guest OS without overhead
- • **Implementation:** IBM 370 (1972), Intel VT, AMD-V, UltraSparc anḋ others
- $\bullet$ **Examples:** Linux KVM, VMware fusion, Microsoft Virtual PC, XEN, Virtual Box

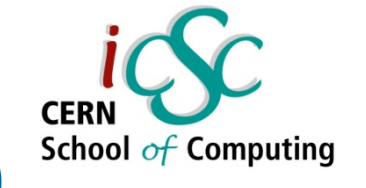

#### Hardware-assisted Virtualization (II)

- **Pros:**
	- **No** need to **patch** the guest OS
	- –Most **optimal performance**
	- **Hart Common Great Stability**
- **Cons:**
	- Need to be **supported** by the **hardware**

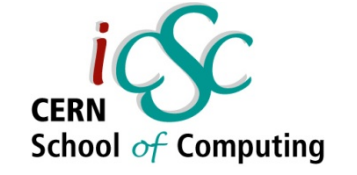

### Application level virtualization

p. **Concept:** Application is given its own copy of components that are not shared (e.g. own registry files, global objects) to prevent conflicts

#### **Features**

- **Can run only a single process**
- **VMs are implemented using an interpreter**

#### **What runs where?**

**Ring 3: The VM run in this level** 

#### F **Examples:** JVM

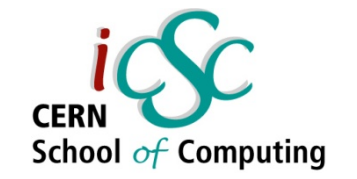

# Comparison table

**29**

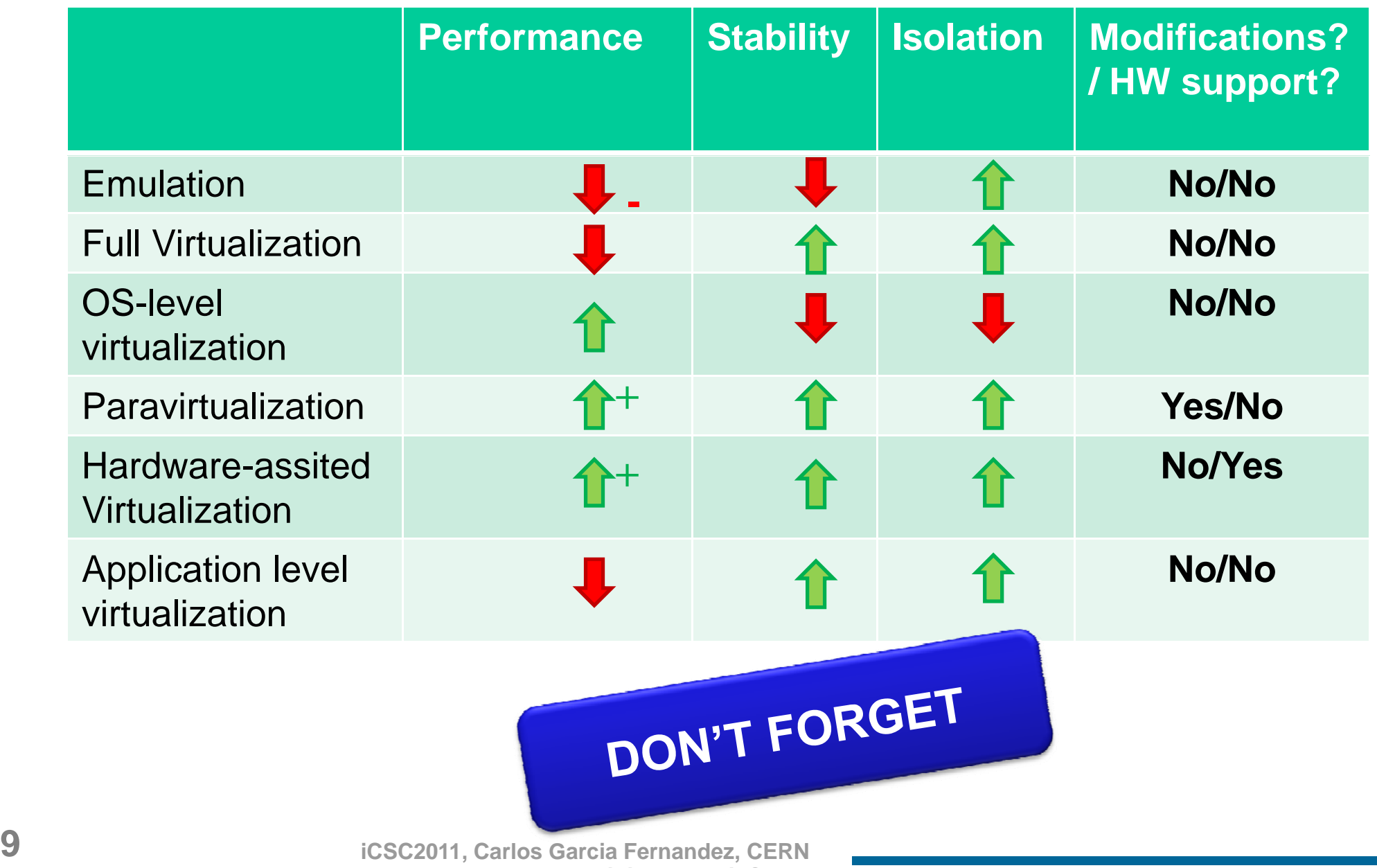

**Luigi Gallerani, CERN**

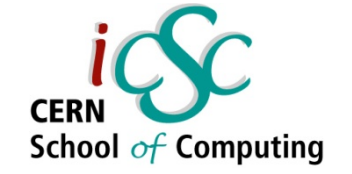

#### **Server Virtualization**

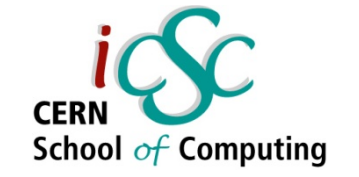

#### Server Virtualization

#### **Concept:**

**If** Is the idea of taking a physical server and partition it, or divide it up, so that it appears as several "virtual servers", each of which can run their own copy of an OS.

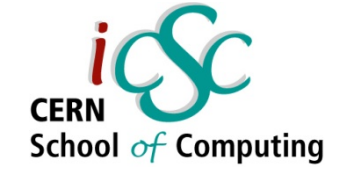

#### Why is it so popular?

- p. **Multiple operating system** instances at once on a **single physical server**.
- $\mathcal{L}_{\mathcal{A}}$  **Reduce** the **number** of **physical servers** and in consequence physical space in data centers
- F Offers **higher availability**
- **F** Cut down on energy consumption
- Eases the **maintenance** and **patching**

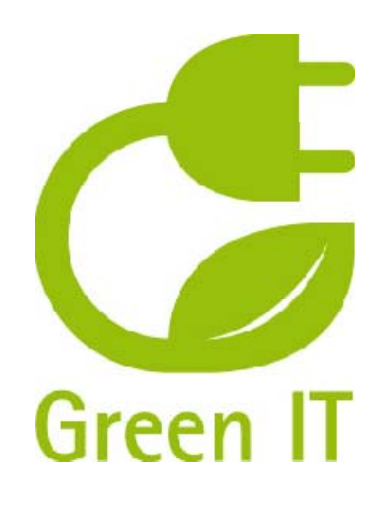

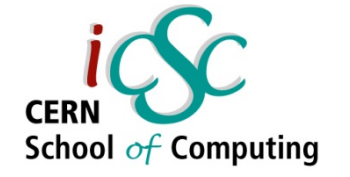

**Server Virtualization Landscape** 

- **As of October 2009, only 16 % of server** workloads were running **on VMs**
- **Gartner predicted that the numbers would rise** to approximately **50** % of workloads (x86 architecture) by the **end of 2012** – or about 58 million deployed machines

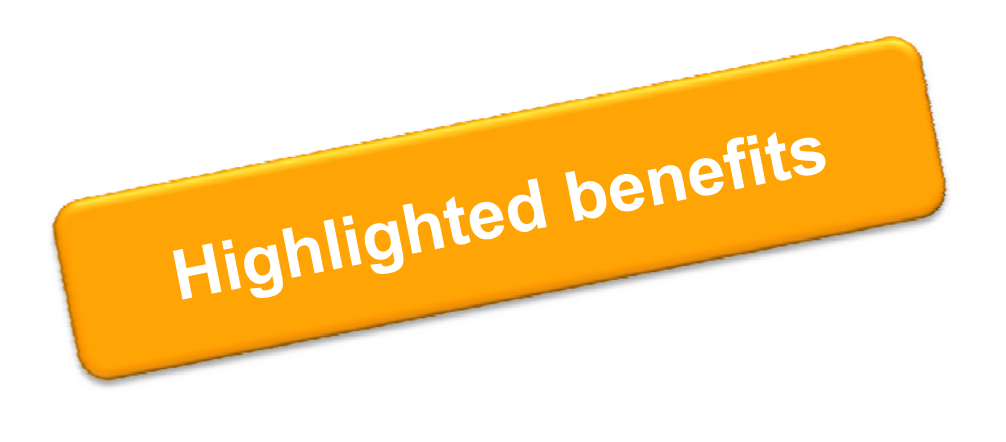

**Inc**

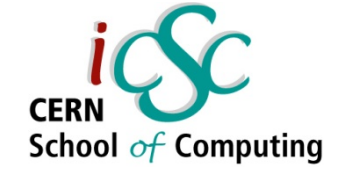

#### How we do it at CERN

- $\Box$ **The idea of P2V (Physical to Virtual)**
- **Management via Quattor (Extremely Large Fabric** Management System)
- $\frac{1}{2}$  **Not golden image** distribution, every VM is like a physical machine

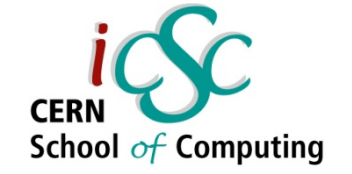

#### **Practical Approaches**

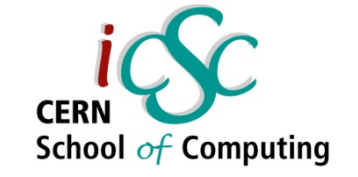

#### Simple Virtualization  $\odot$

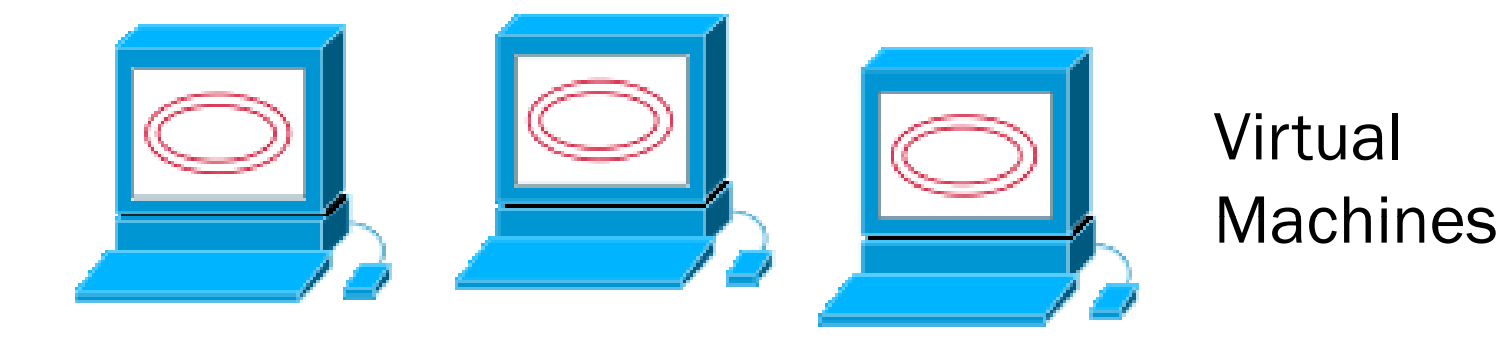

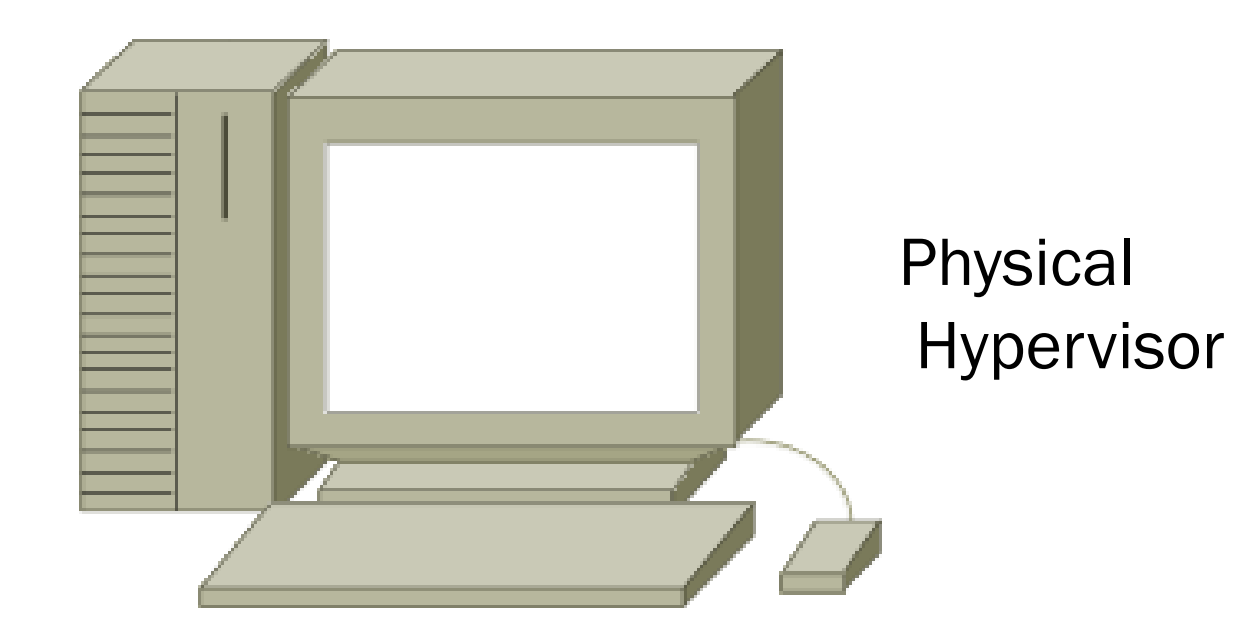

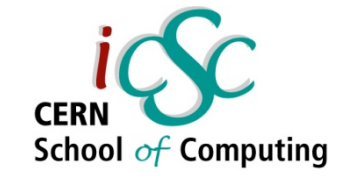

### More virtual approach  $\odot$

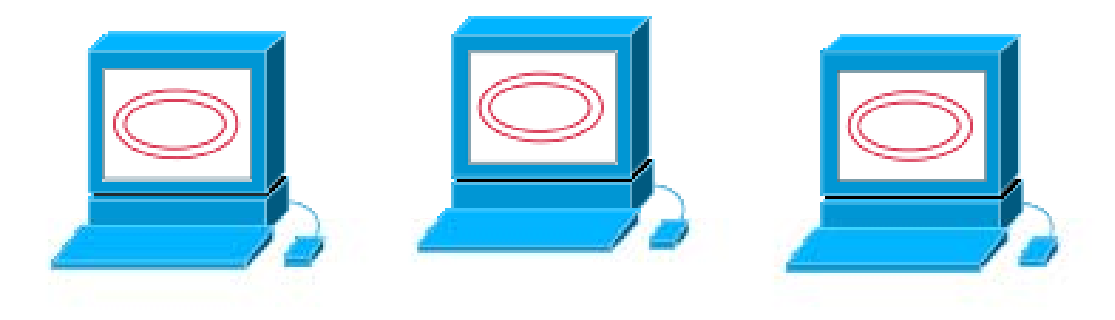

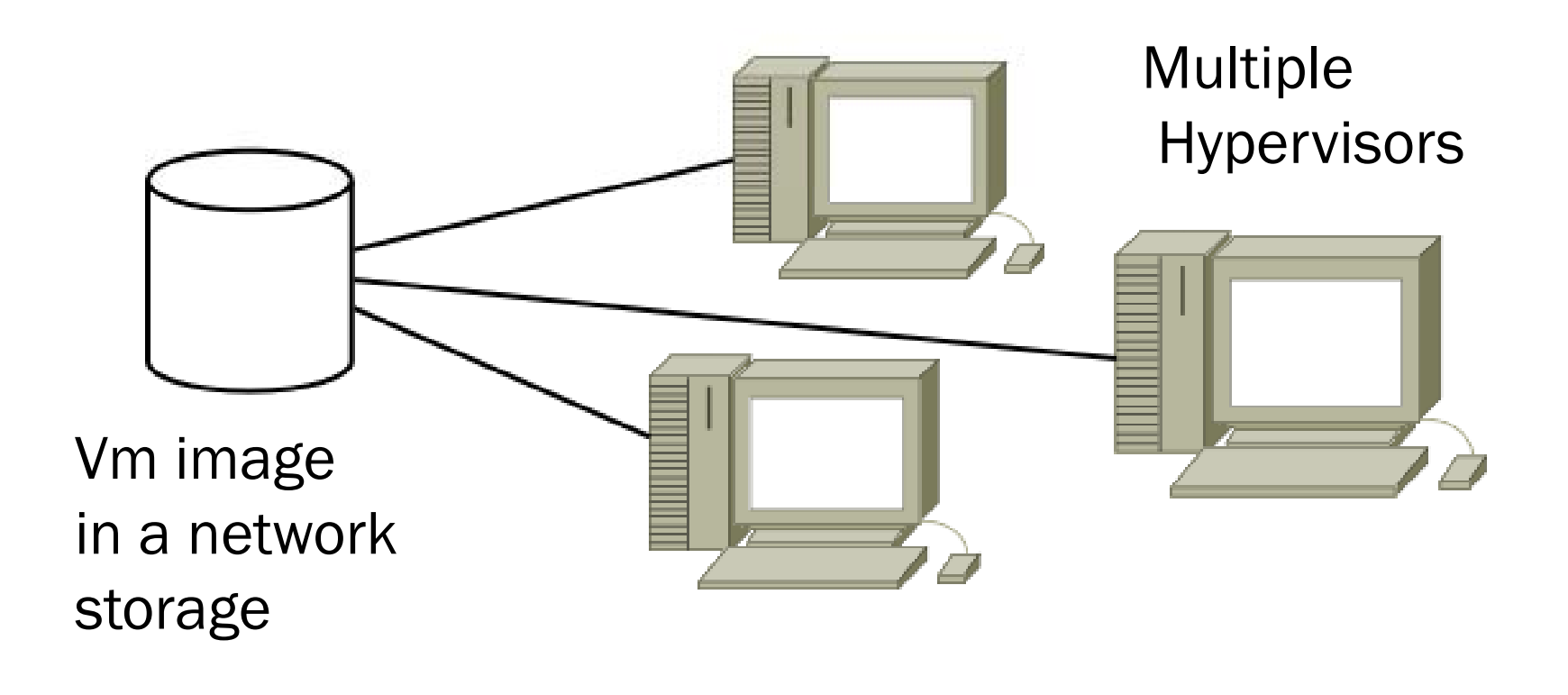

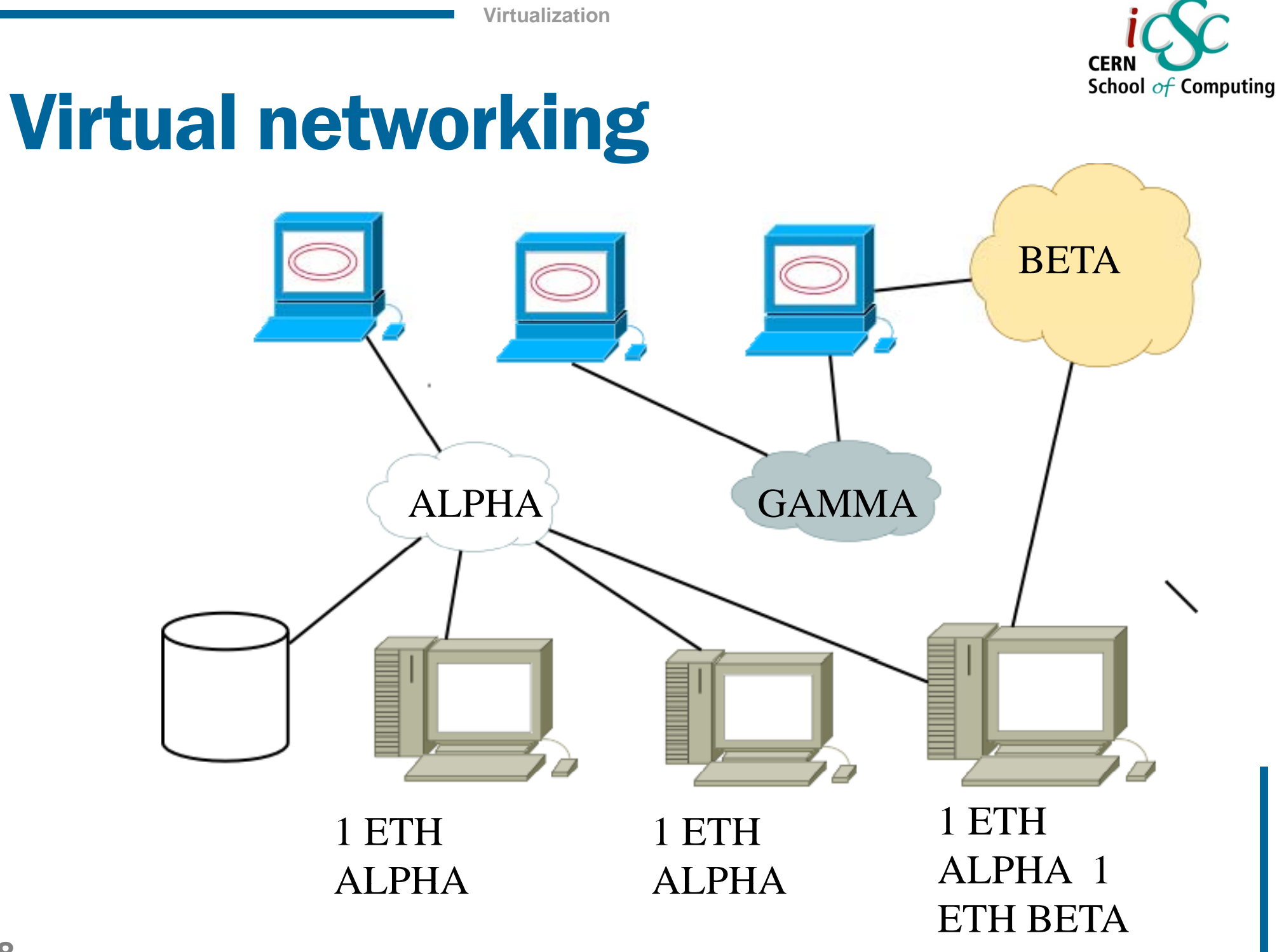

 **iCSC2011, Carlos Garcia Fernandez, CERN Luigi Gallerani, CERN**

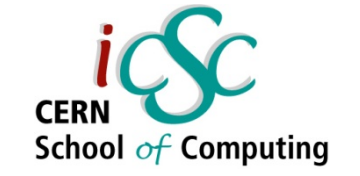

# Management scenario  $\odot$

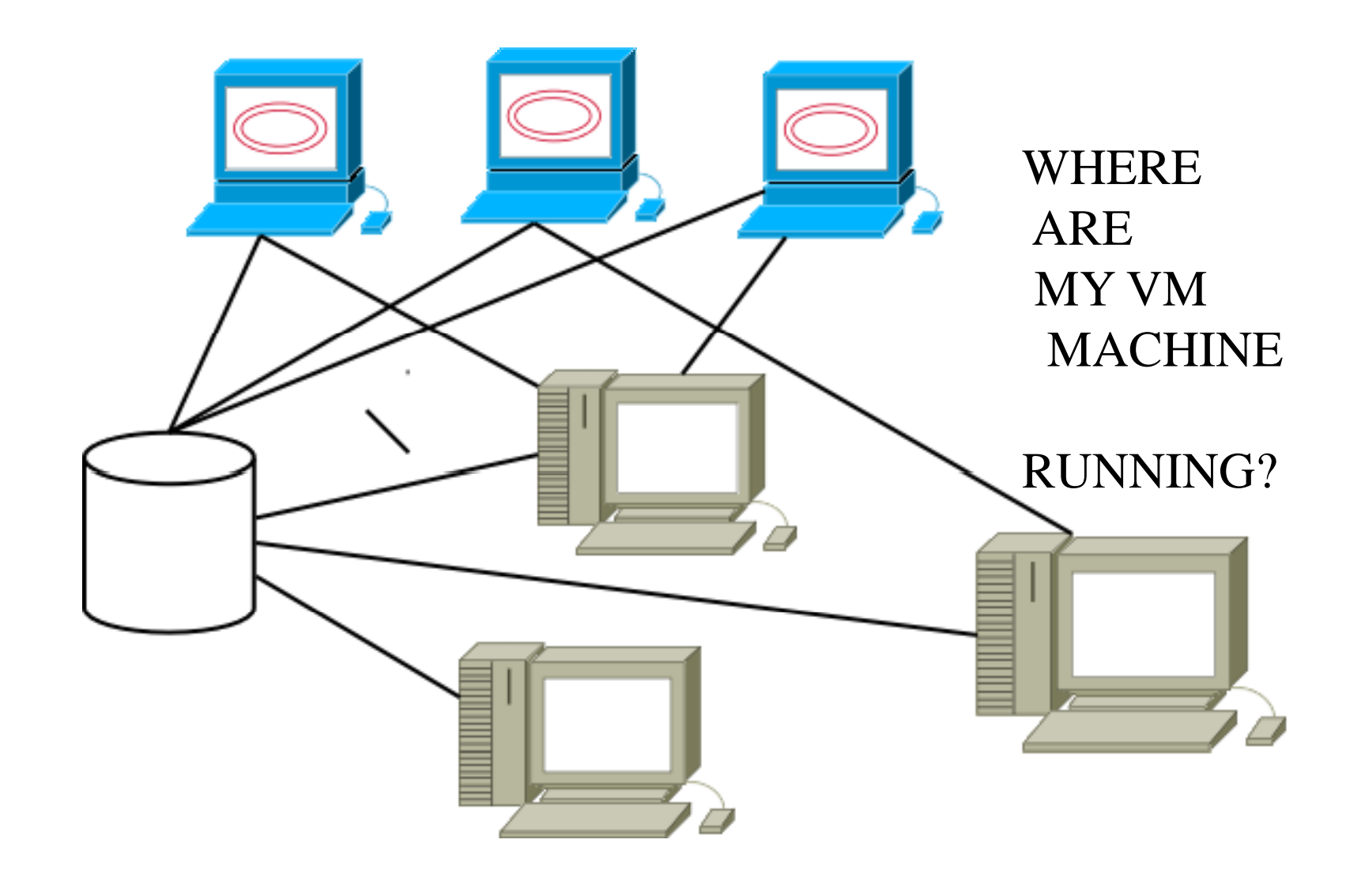

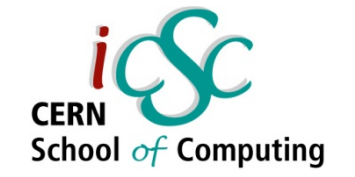

# **VM Manager ©**

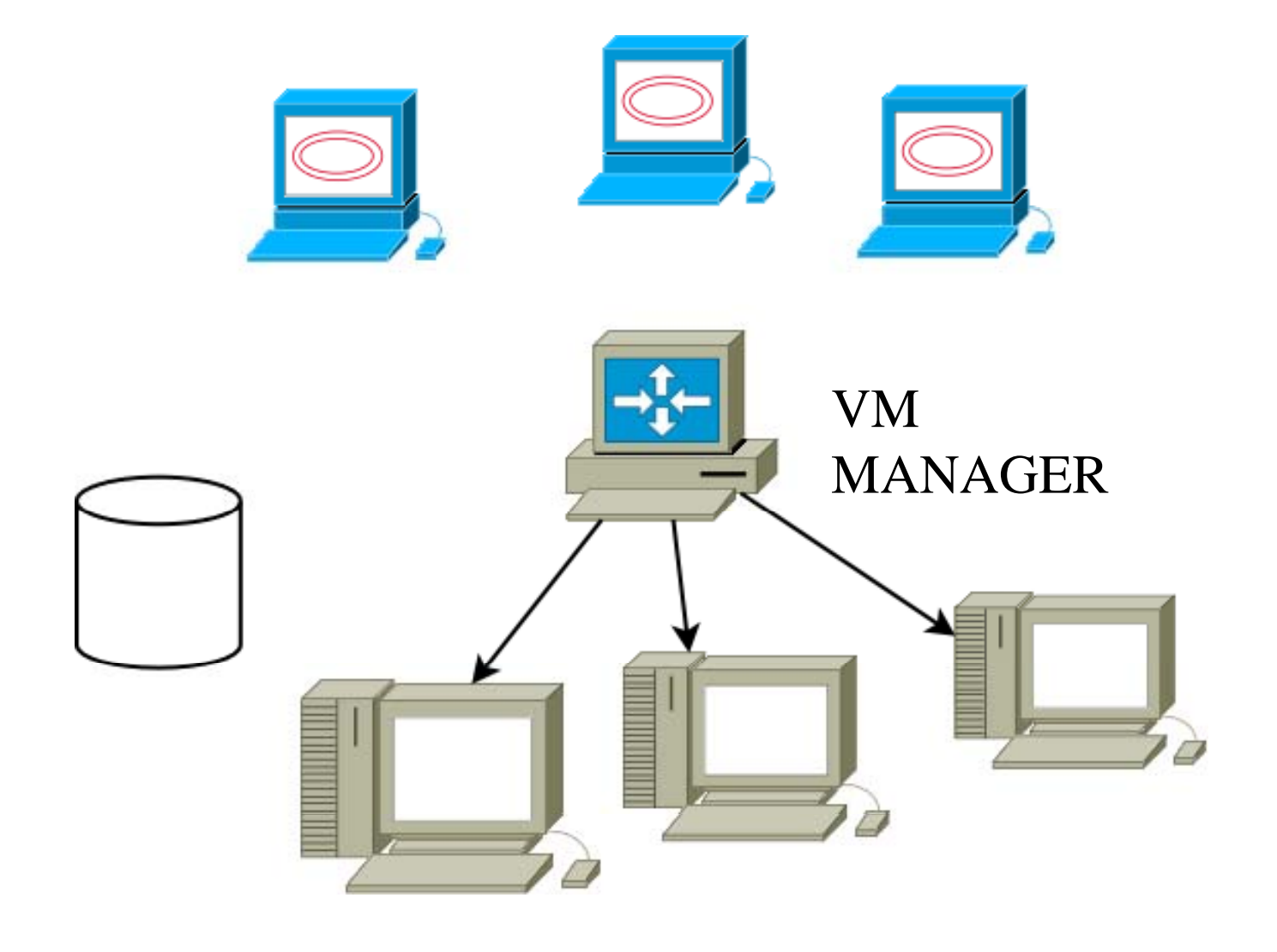

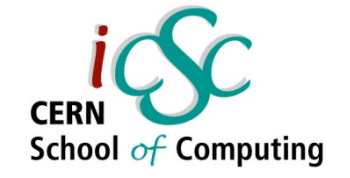

## More virtual approach  $\,\odot\!\odot$

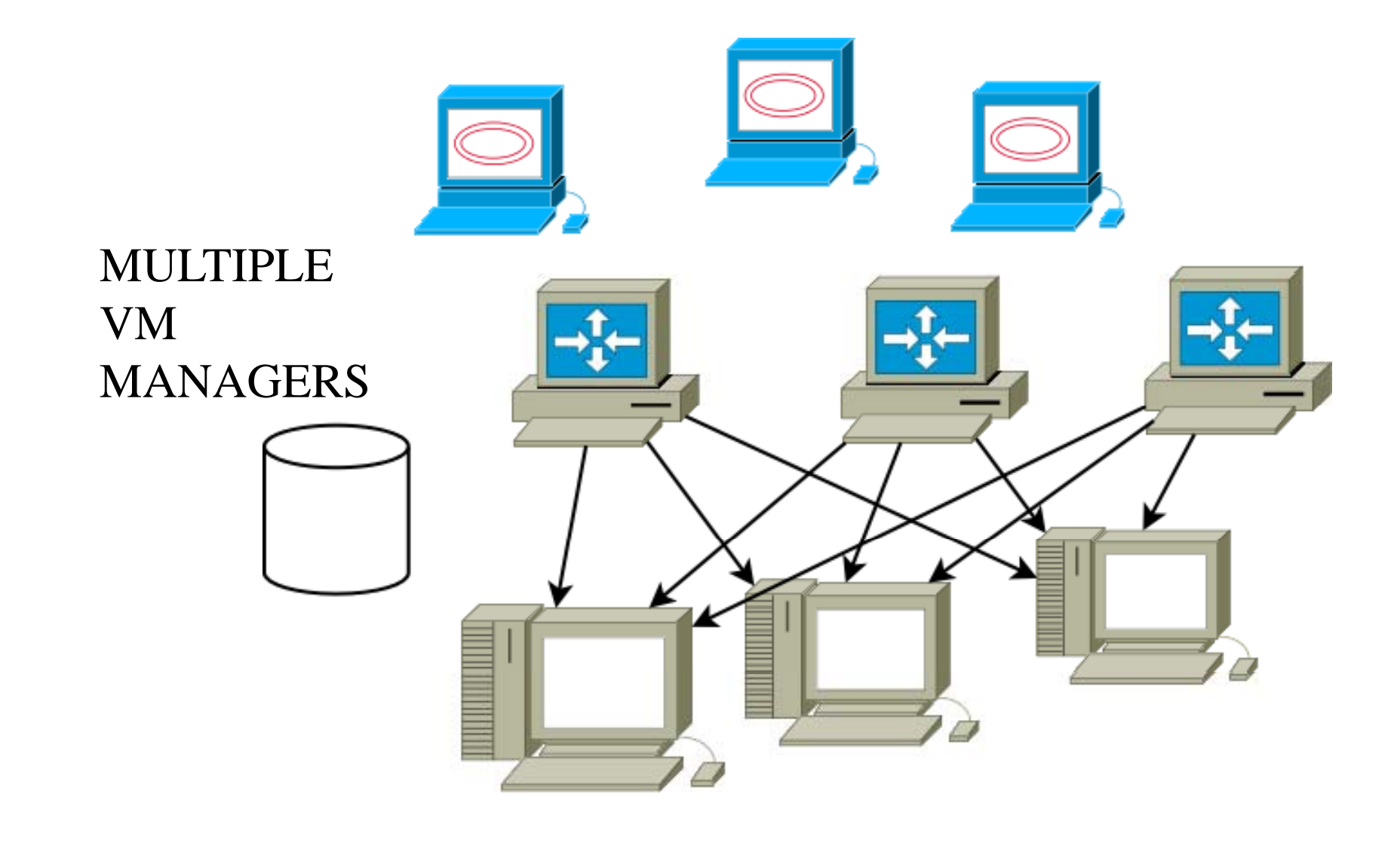

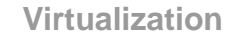

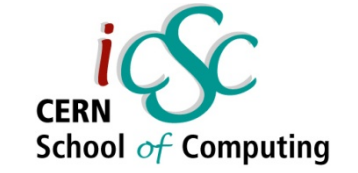

#### Full virtual approach

#### MANAGER CLUSTER/POOL

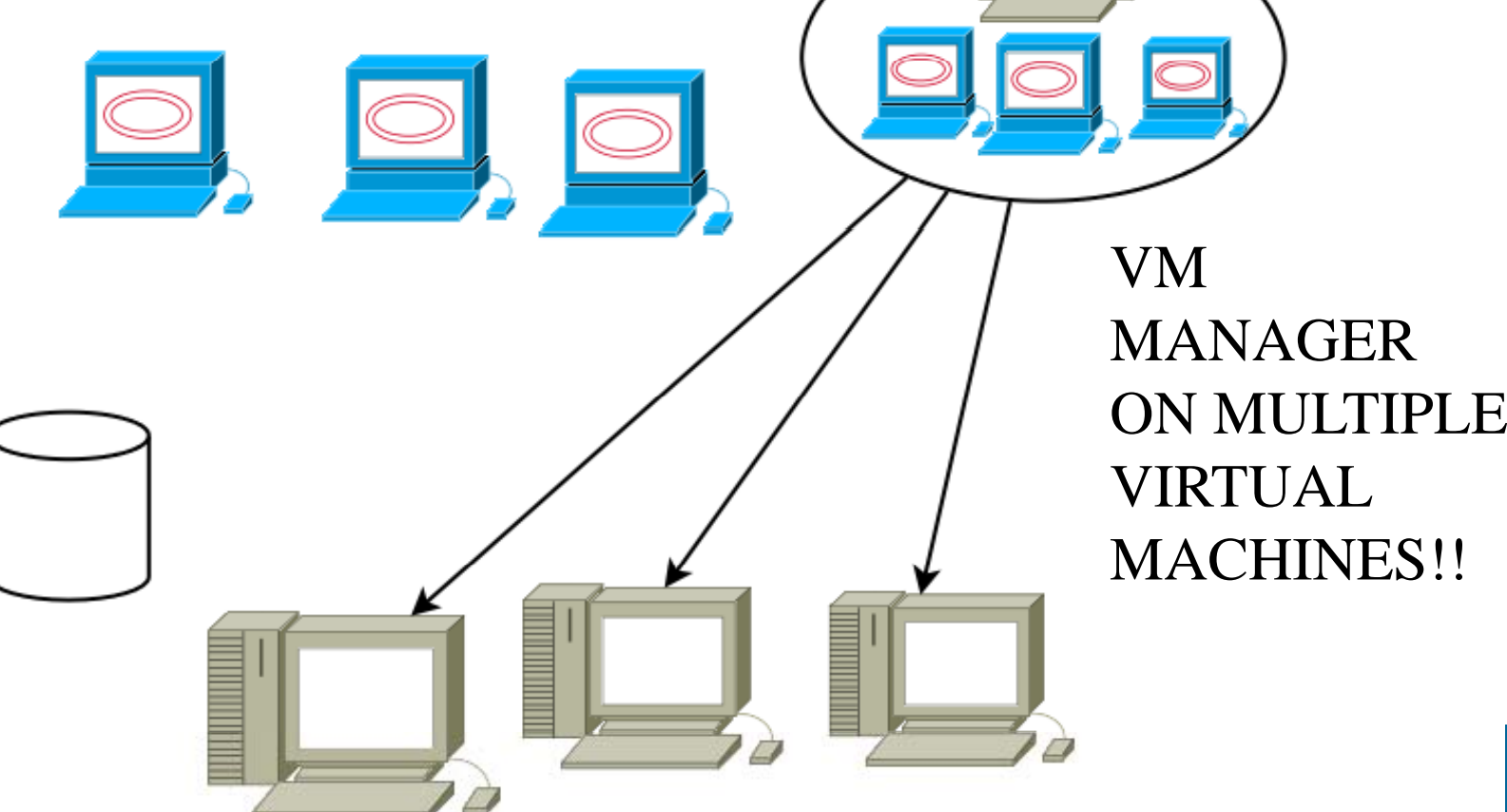

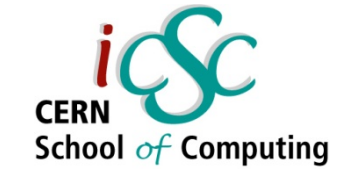

#### Resource clusters/pools

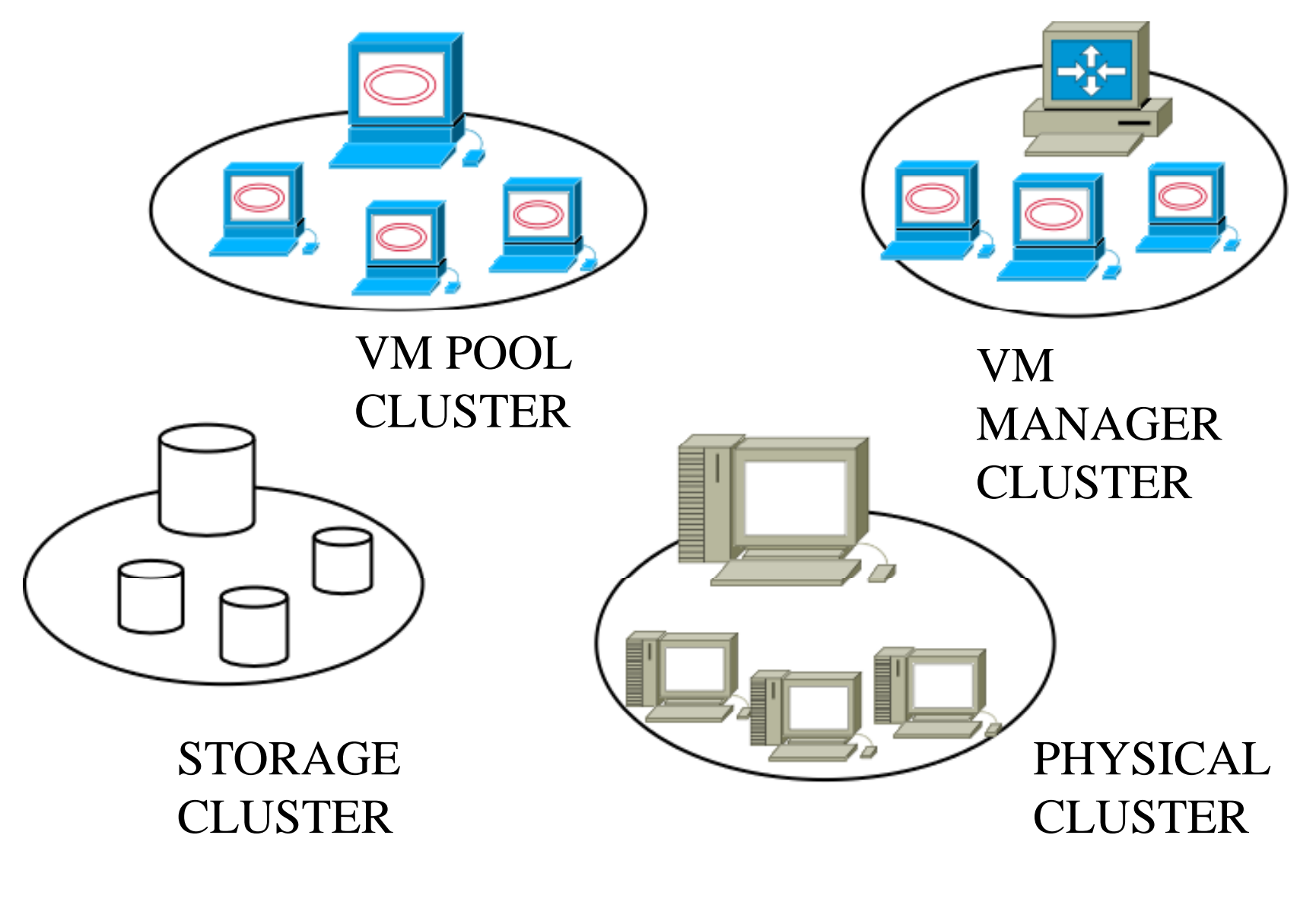

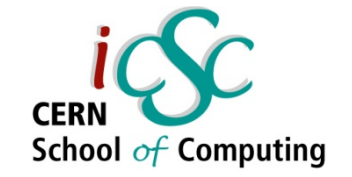

### More virtual again!

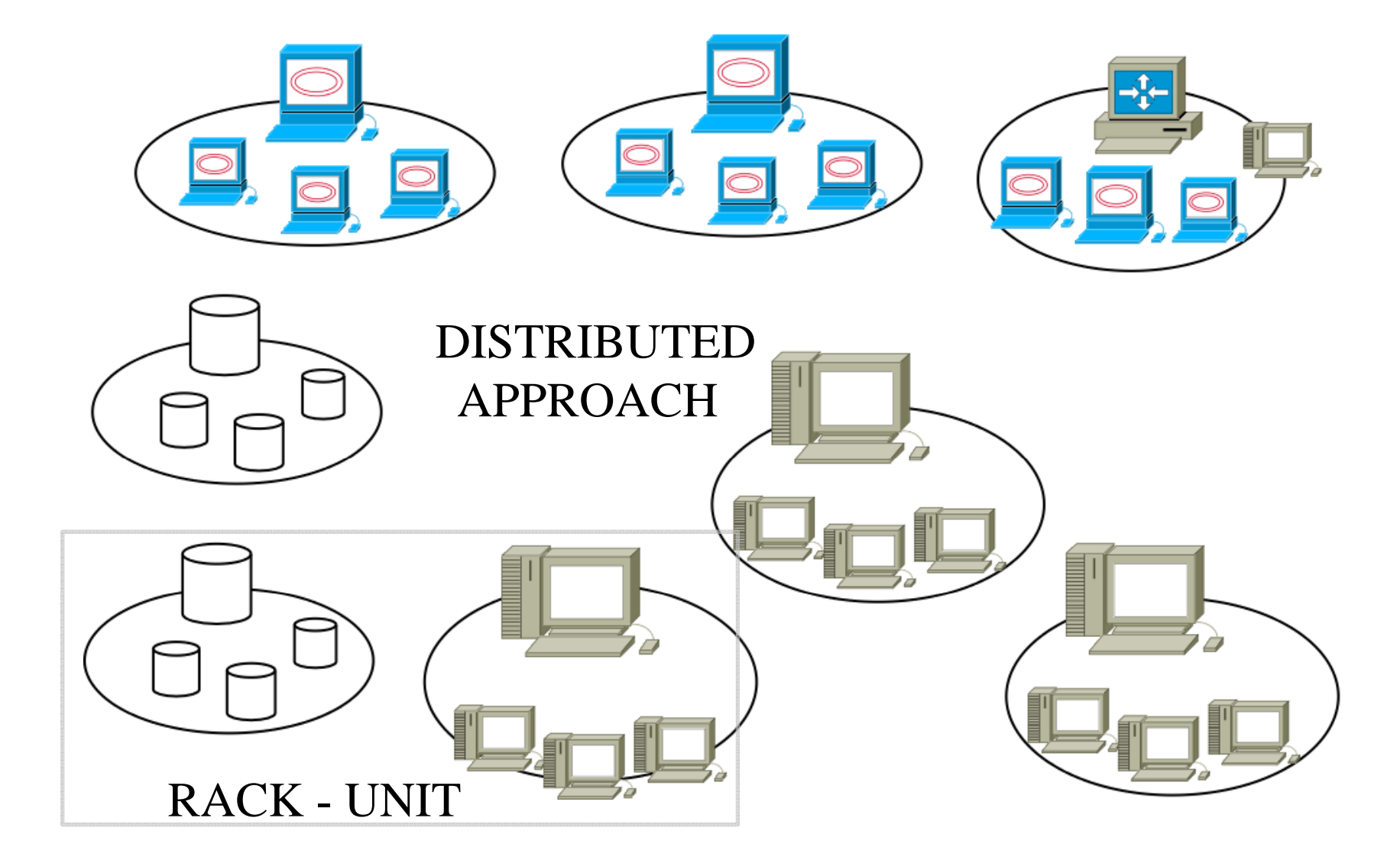

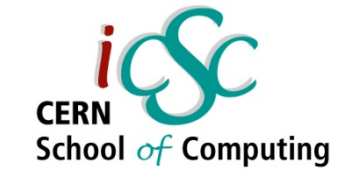

#### Virtualization ingredients

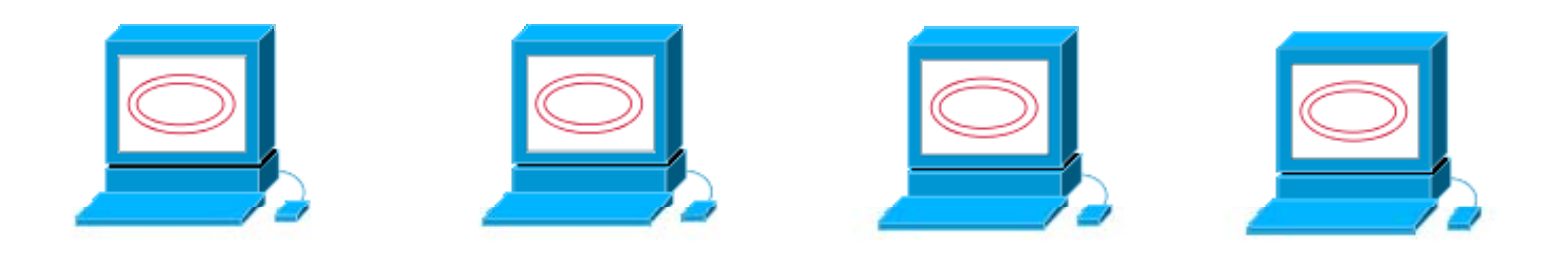

#### RUNNING EXISTING VIRTUAL MACHINES

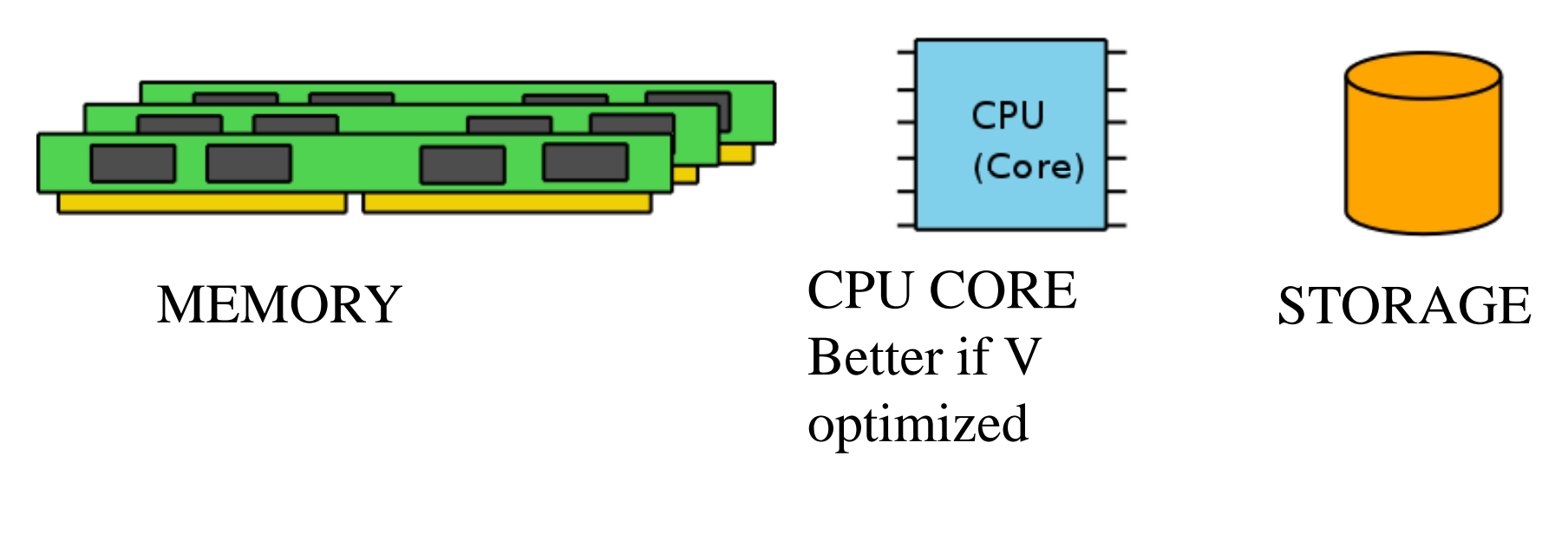

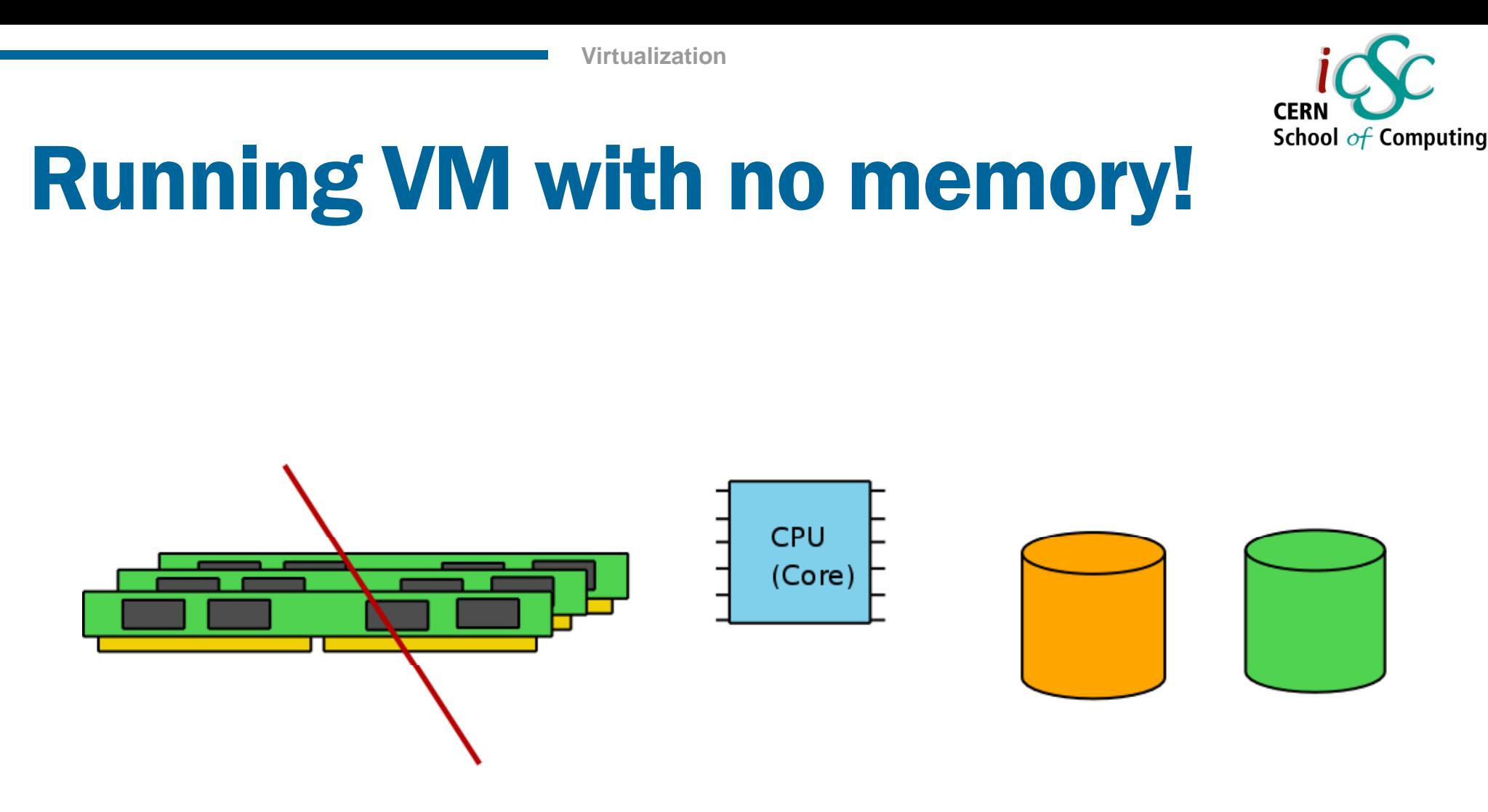

We can swap all the VM memory in a physical disk, or we use the storage as a slow virtual memory

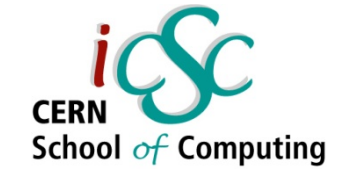

# Running VM with storage!

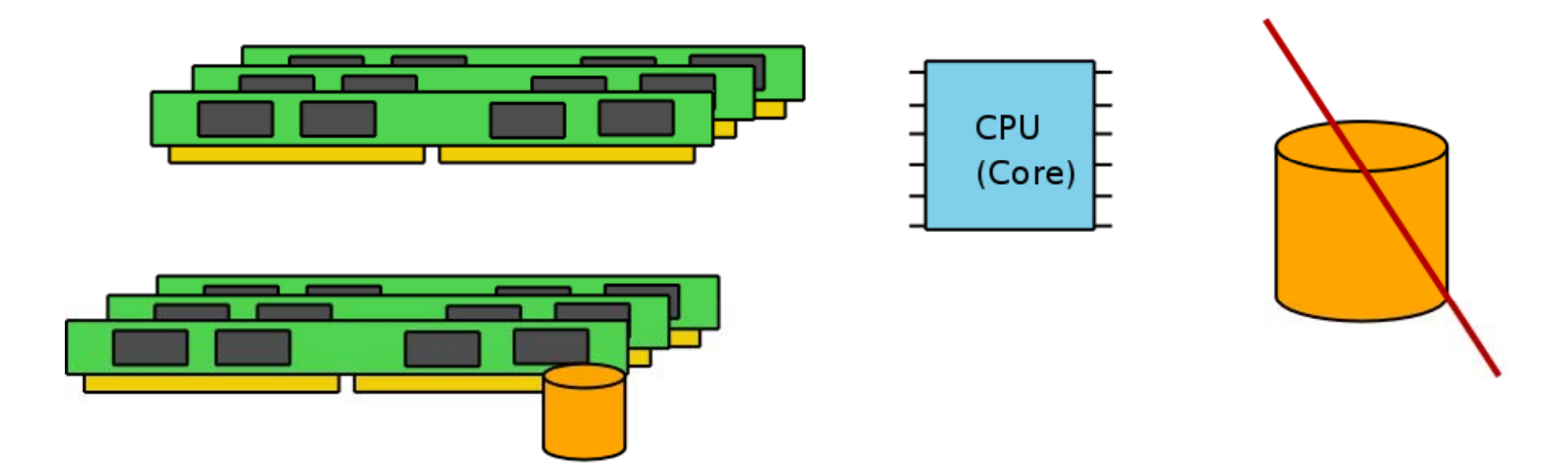

#### We could use the memory as a physical storage (tmpfs) for the Vm image. Extremely fast virtual machine!

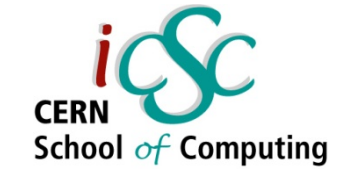

### Memory Ballooning

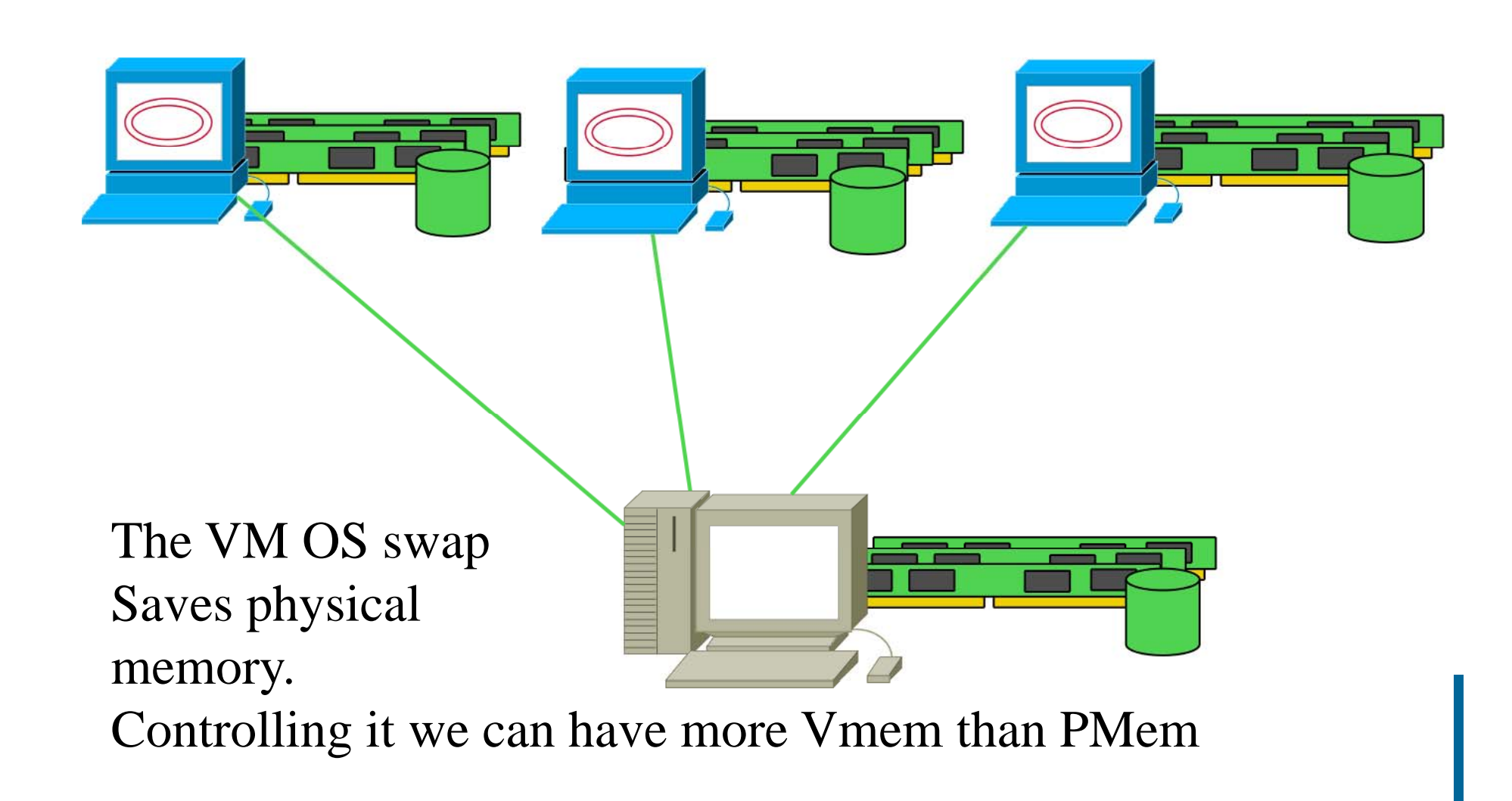

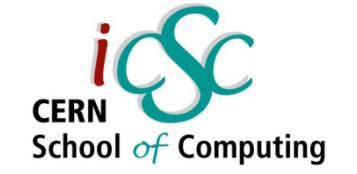

# The full virtual approach

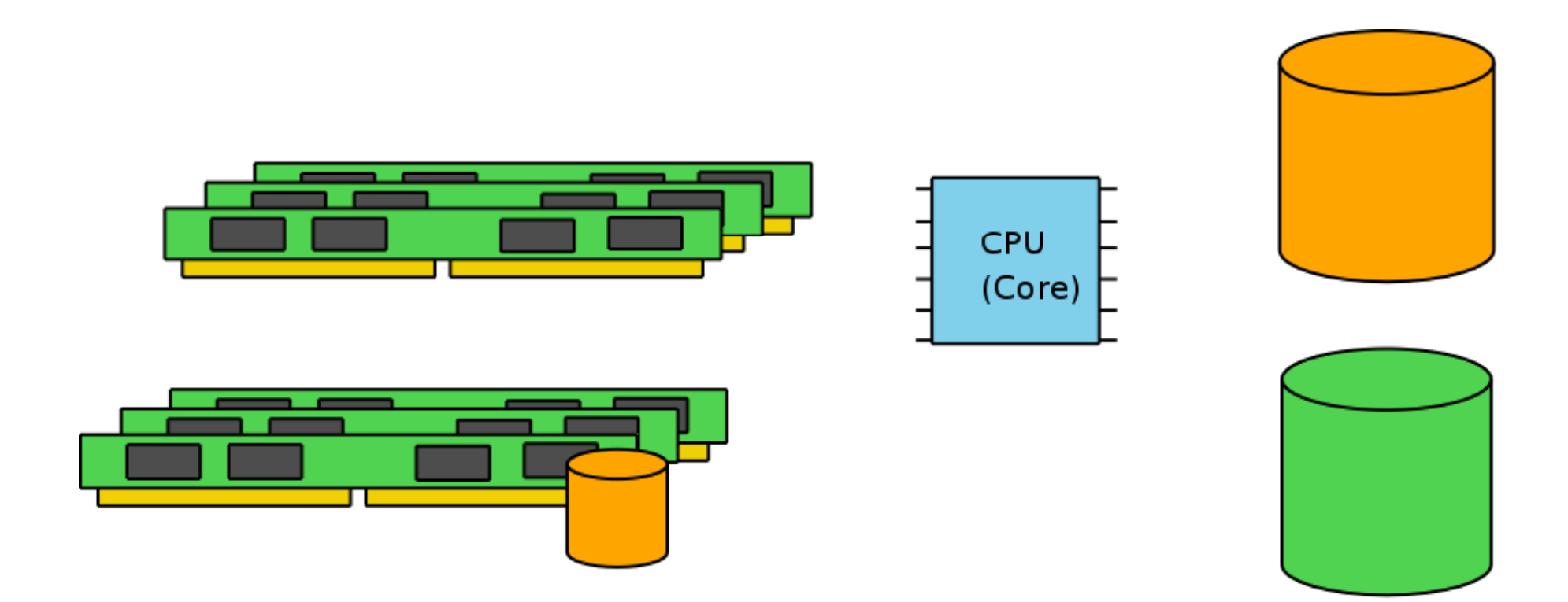

We use all the possible approaches in order to obtain what we want. The memory is really Virtual

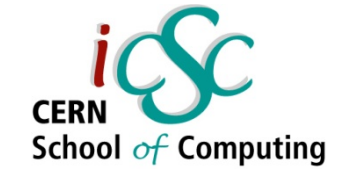

#### Disk image scenario

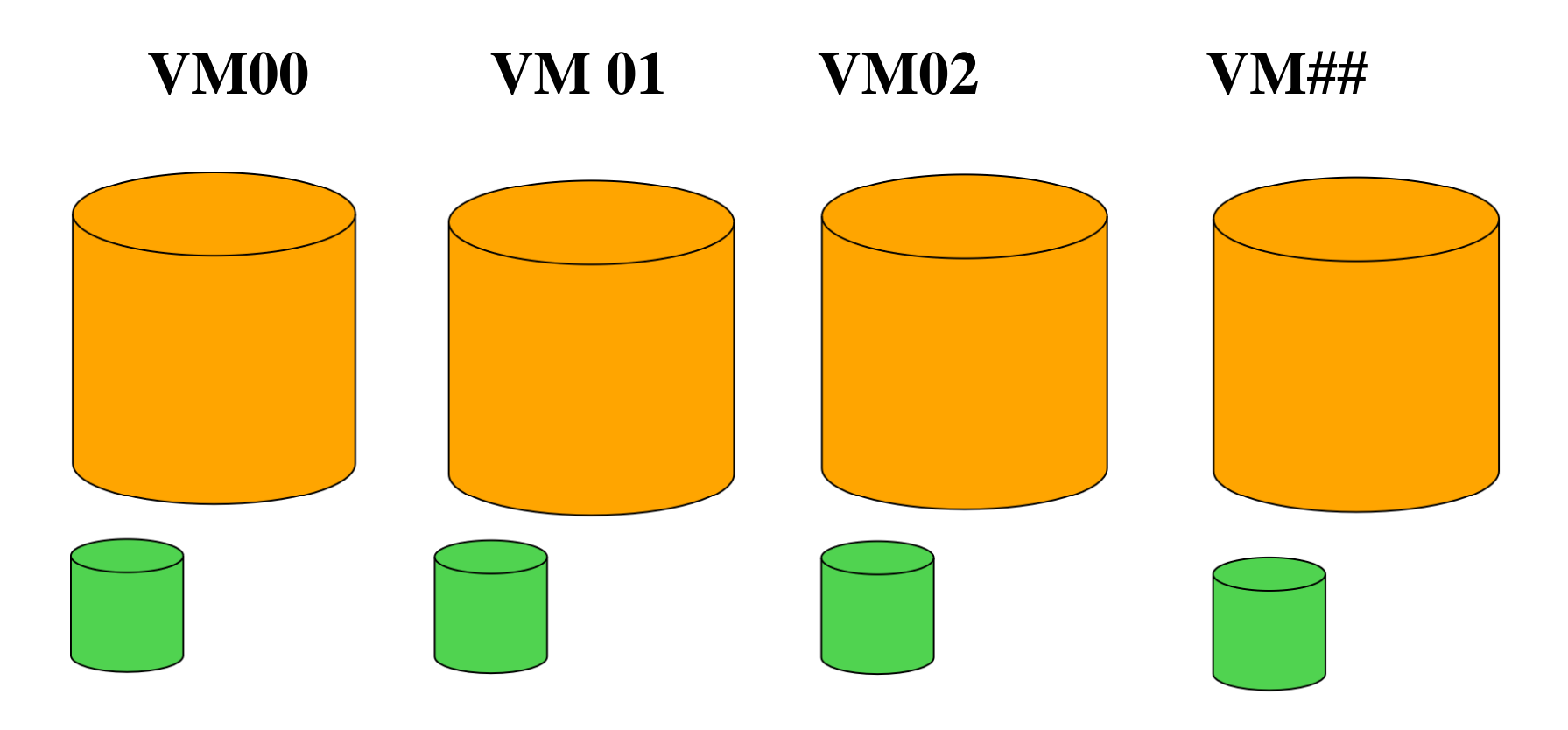

#### **VM DISK AND SWAP IMAGES IMAGES**

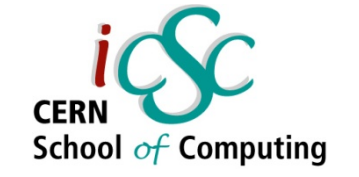

### Disk image optimization

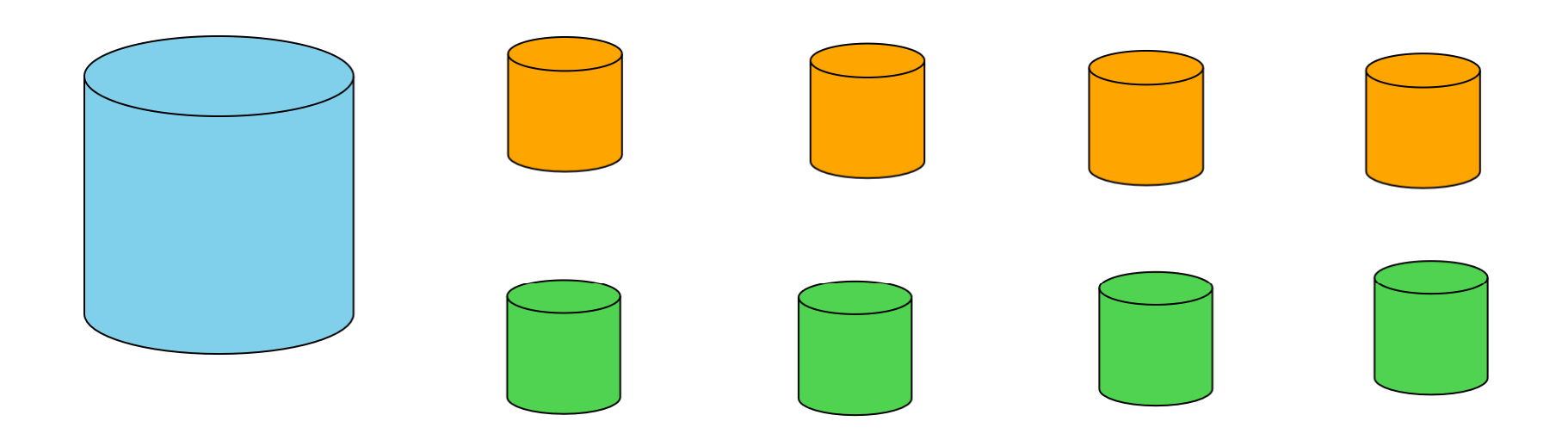

#### **BIG READ ONLY SHARED DISK Smaller RW disk images**

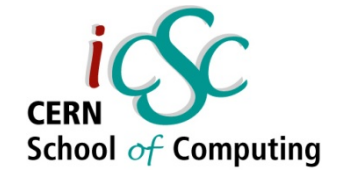

## VM versions, time machine!

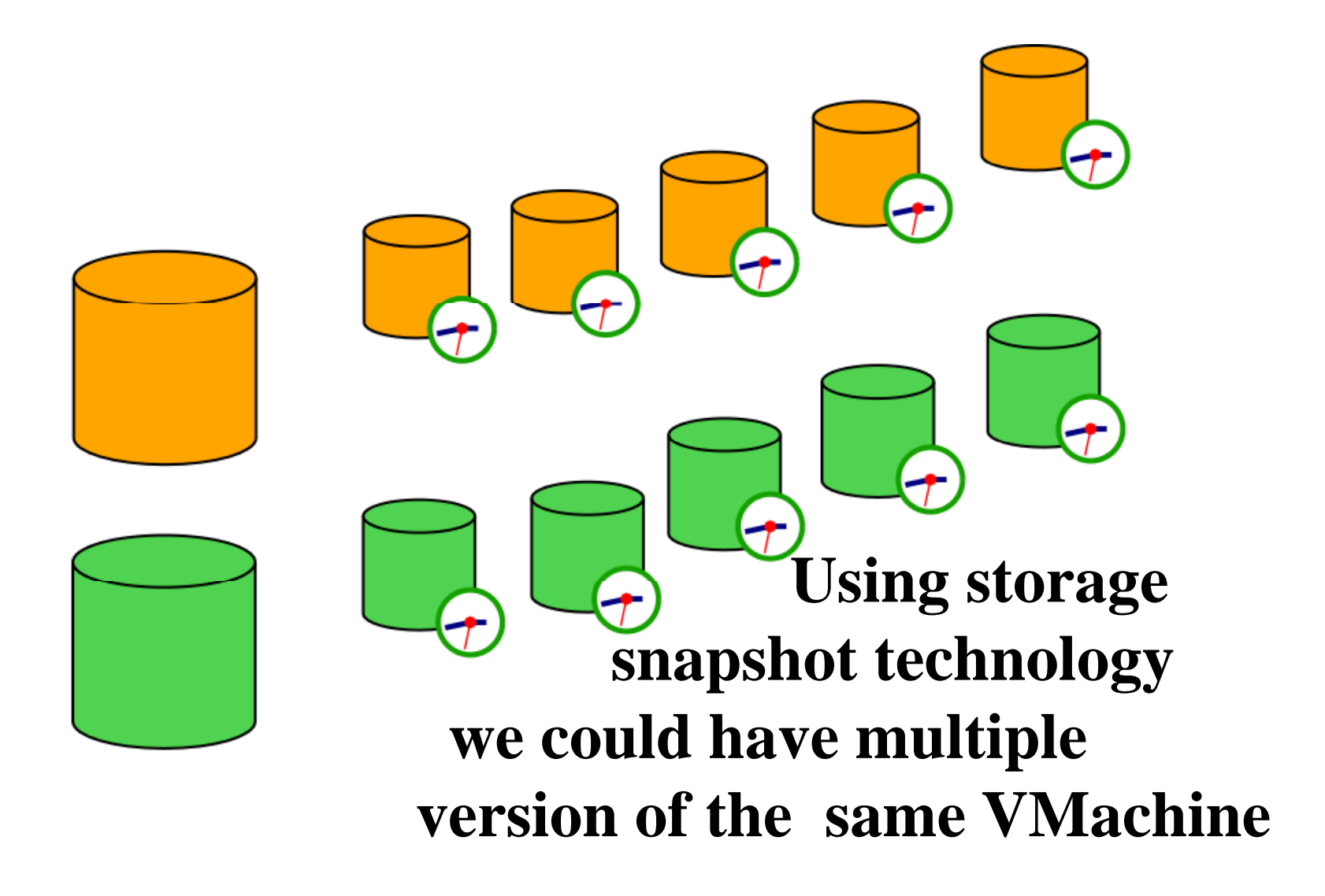

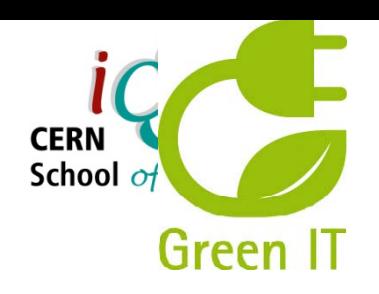

# **VM Migrations**

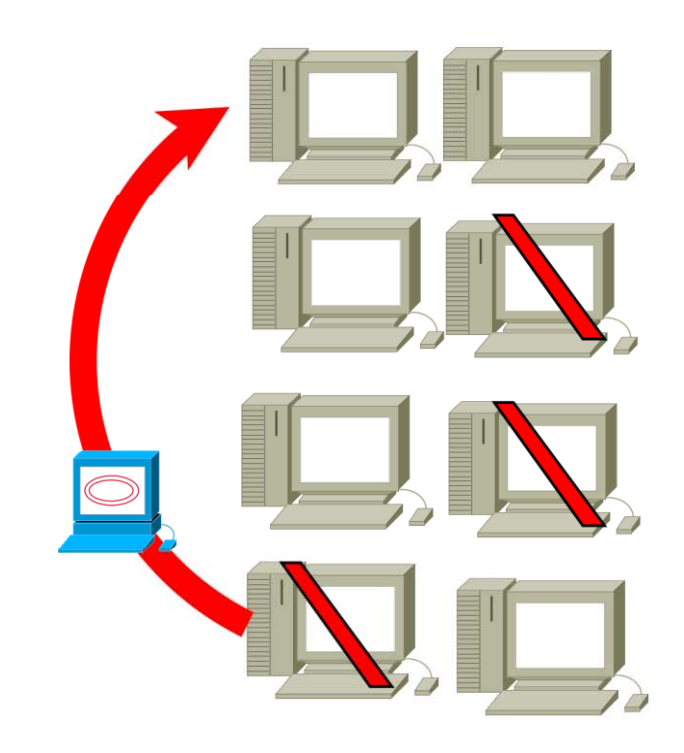

VM Migration from another one. LIVE!!

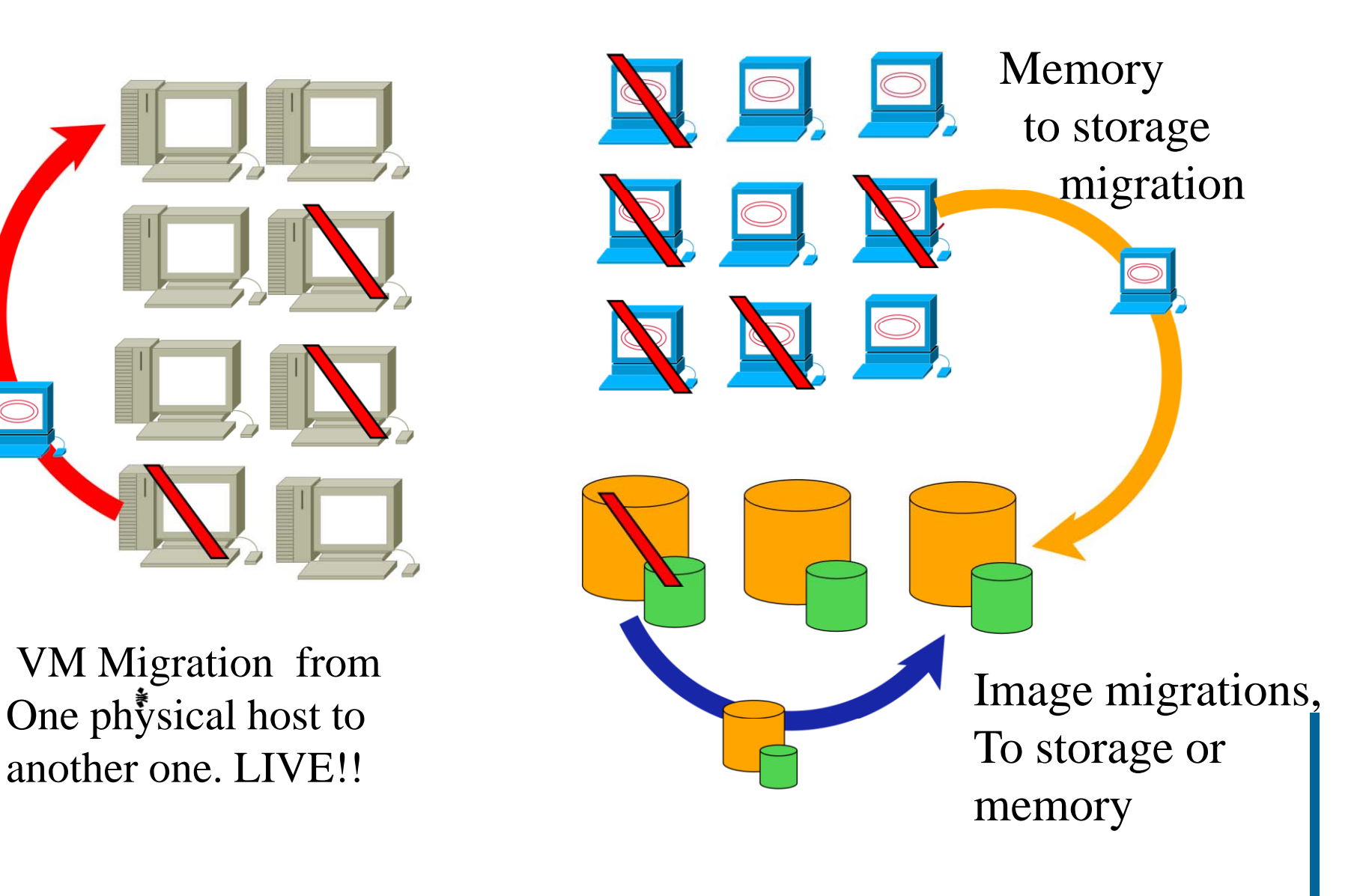

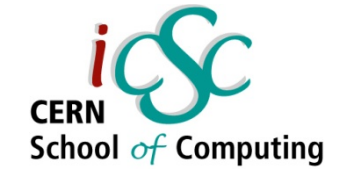

### What about running without OS?

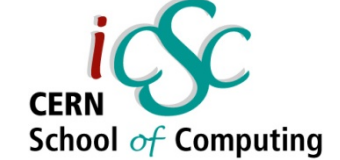

#### JRockit VE: Removing the OS and Creating a More Efficient Software Stack

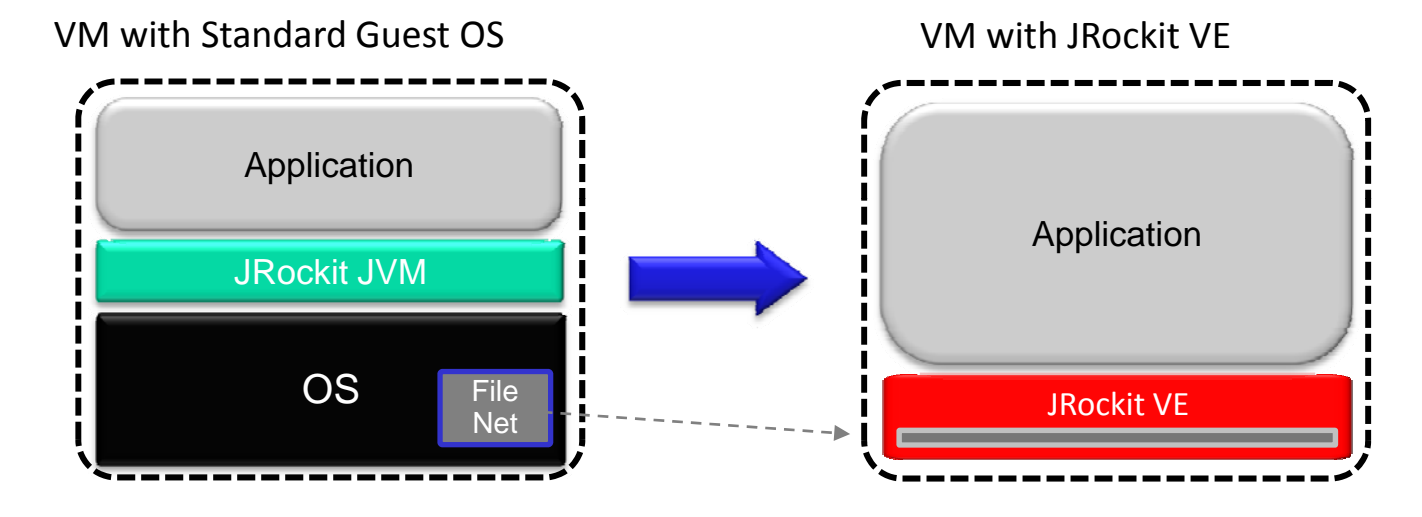

- ~1GB ‐> ~2 MB
- Improved performance
- Simplified configuration
- Increased security
- **C i d i lJ Customized to run single Java**  •**process**
- **No shell access allowed access**
- **Headless**

**Slide from "Oracle JRockit – What's new and what's coming" @ OOW2009 © 2009 Oracle Corporation**

#### WebLogic Server Virtual Edition: Product Taxonomy

- WebLogic Server Virtual Edition
	- Virtual machine **containing WLS and JRockit VE**
	- $-$  Designed to run on Oracle VM, without an operating system
	- Users can create their own virtual machine images containing WLSVE and their domains and applications Theorem Covm
- JRockit VE
	- **JRockit VE** is the JRockit JVM extended so it **can run directly on virtual hardware**, and optimized for running Java on OVM and x86 hardware
- JRVE Image Tool
	- $-$  Create and edit the virtual machine images

**Slide from "Oracle JRockit – What's new and what's coming" @ OOW2009 © 2009 Oracle Corporation**

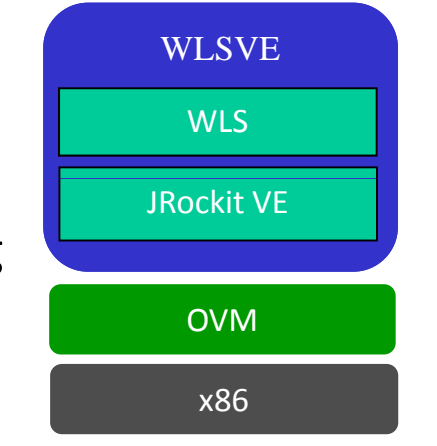

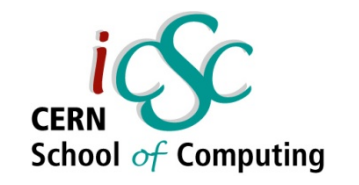

#### Example of WLS-VE topology

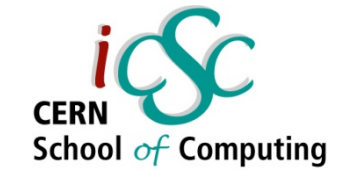

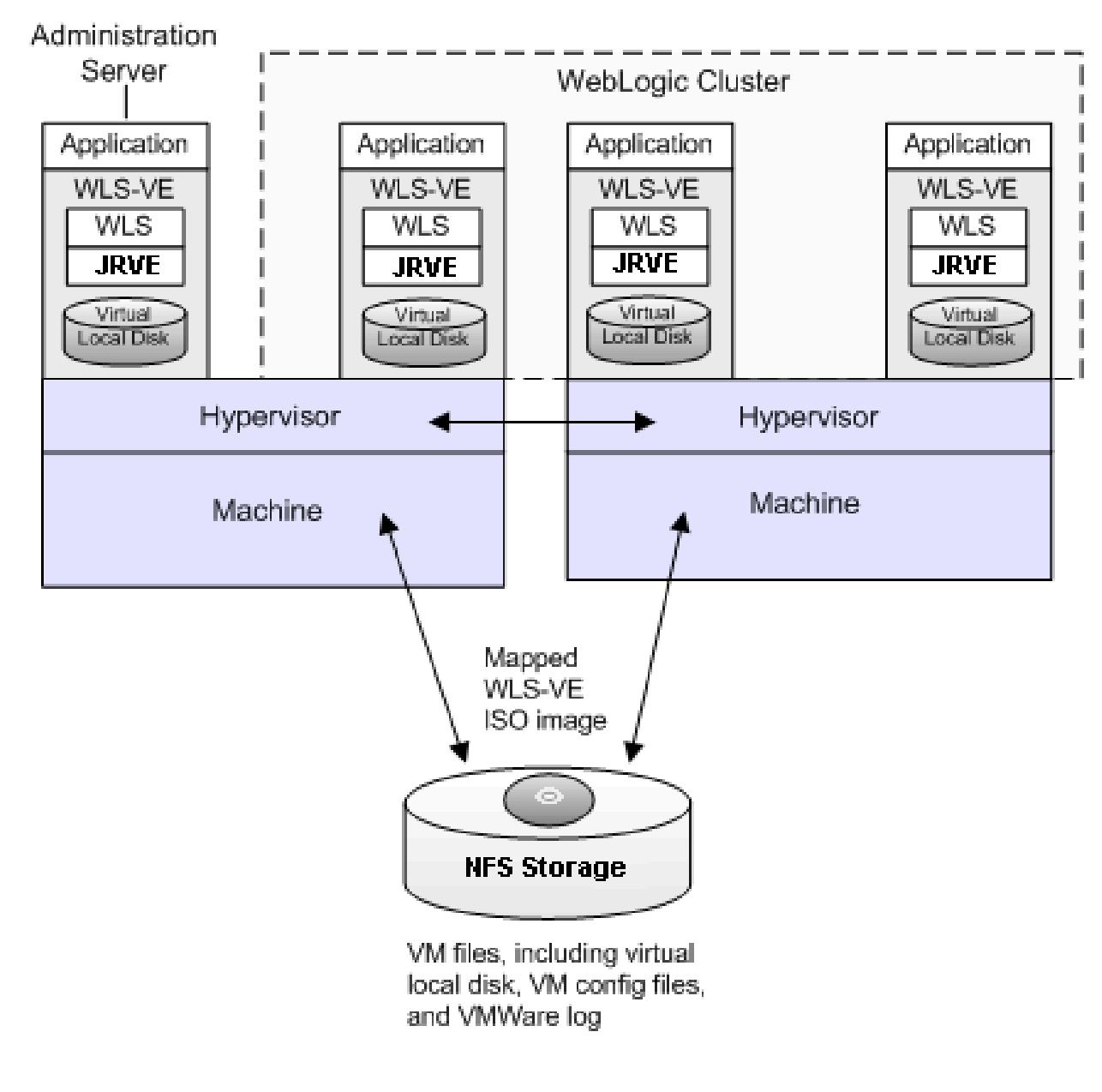

#### Questions?

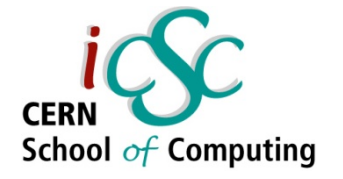

#### **Source:**  $\mathcal{C}$

- $\blacksquare$  Wikipedia
- Ē. **IBM Systems Virtualization Paper**
- $\mathcal{C}$ **VMWare**
- $\overline{\phantom{a}}$ **Giac.org**
- $\overline{\phantom{a}}$ **About.com**
- $\mathbf{r}$ **Oracle.com**